### **МИНИСТЕРСТВО СЕЛЬСКОГО ХОЗЯЙСТВА РОССИЙСКОЙ ФЕДЕРАЦИИ**

Федеральное государственное бюджетное образовательное учреждение высшего образования **«КУБАНСКИЙ ГОСУДАРСТВЕННЫЙ АГРАРНЫЙ УНИВЕРСИТЕТ ИМЕНИ И. Т. ТРУБИЛИНА»**

## ФАКУЛЬТЕТ ПРИКЛАДНОЙ ИНФОРМАТИКИ

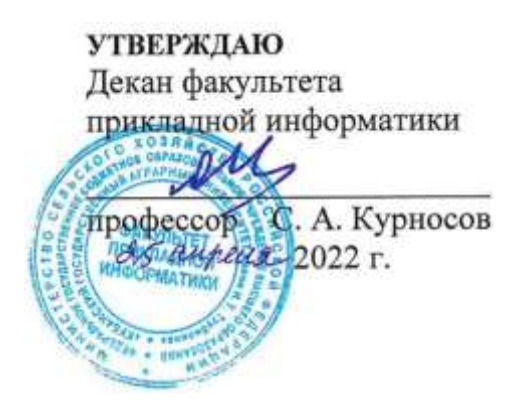

## **Рабочая программа дисциплины Иностранный язык**

**Направление подготовки 09.03.03 Прикладная информатика**

**Направленность Менеджмент проектов в области информационных технологий, создание и поддержка информационных систем**

> **Уровень высшего образования Бакалавриат**

> > **Форма обучения Очная, заочная**

> > > **Краснодар 2022**

Рабочая программа дисциплины «Иностранный язык» разработана на основе ФГОС ВО ФГОС ВО 09.03.03 Прикладная информатика утвержденного приказом Министерства образования и науки РФ 19 сентября 2017 г. № 922.

Автор: канд. филолог. наук, доцент

А.Г. Карипиди

Рабочая программа обсуждена и рекомендована к утверждению решением кафедры иностранных языков от 04.04.2022 г., протокол № 8.

Заведующий кафедрой д.ф.н., профессор

Т. С. Непшекуева

Рабочая программа одобрена на заседании методической комиссии факультета прикладной информатики, протокол от 25.04.2022 № 8.

Председатель методической комиссии канд. пед. наук, доцент

\_\_\_\_\_\_\_\_\_\_\_\_\_ Т.А. Крамаренко

Руководитель основной профессиональной образовательной программы канд. экон. наук, доцент

Д.А. Замотайлова

## **1 Цель и задачи освоения дисциплины**

**Целью** освоения дисциплины «Иностранный язык» является повышение исходного уровня владения иностранным языком, достигнутого на предыдущей ступени образования, и овладение обучающимися необходимым и достаточным уровнем иноязычной коммуникативной компетенции для решения социально-коммуникативных задач в различных областях профессиональной, научной, культурной и бытовой сфер деятельности, при общении с зарубежными партнерами, а также для дальнейшего самообразования.

#### **Задачи дисциплины**

– воспитание толерантности и уважения к духовным ценностям разных стран и народов;

– развитие когнитивных и исследовательских умений с использованием ресурсов на иностранном языке;

– развитие информационной культуры;

– расширение кругозора и повышение общей гуманитарной культуры студентов;

– повышение уровня учебной автономии, способности к самообразованию

# **2 Перечень планируемых результатов обучения по дисциплине, соотнесенных с планируемыми результатами освоения ОПОП ВО**

В рамках дисциплины «Иностранный язык» не осваиваются профессиональные компетенции.

### **В результате освоения дисциплины формируются следующие компетенции:**

УК-4 способен осуществлять деловую коммуникацию в устной и письменной формах на государственном языке Российской Федерации и иностранном(ых) языке(ах)

## **3 Место дисциплины в структуре ОПОП ВО**

«Иностранный язык» является дисциплиной обязательной части ОПОП ВО подготовки обучающихся по направлению 09.03.03. Прикладная информатика, направленность «Менеджмент проектов в области информационных технологий, создание и поддержка информационных систем».

# **4 Объем дисциплины** (216 часов**,** 6 зачетных единиц)

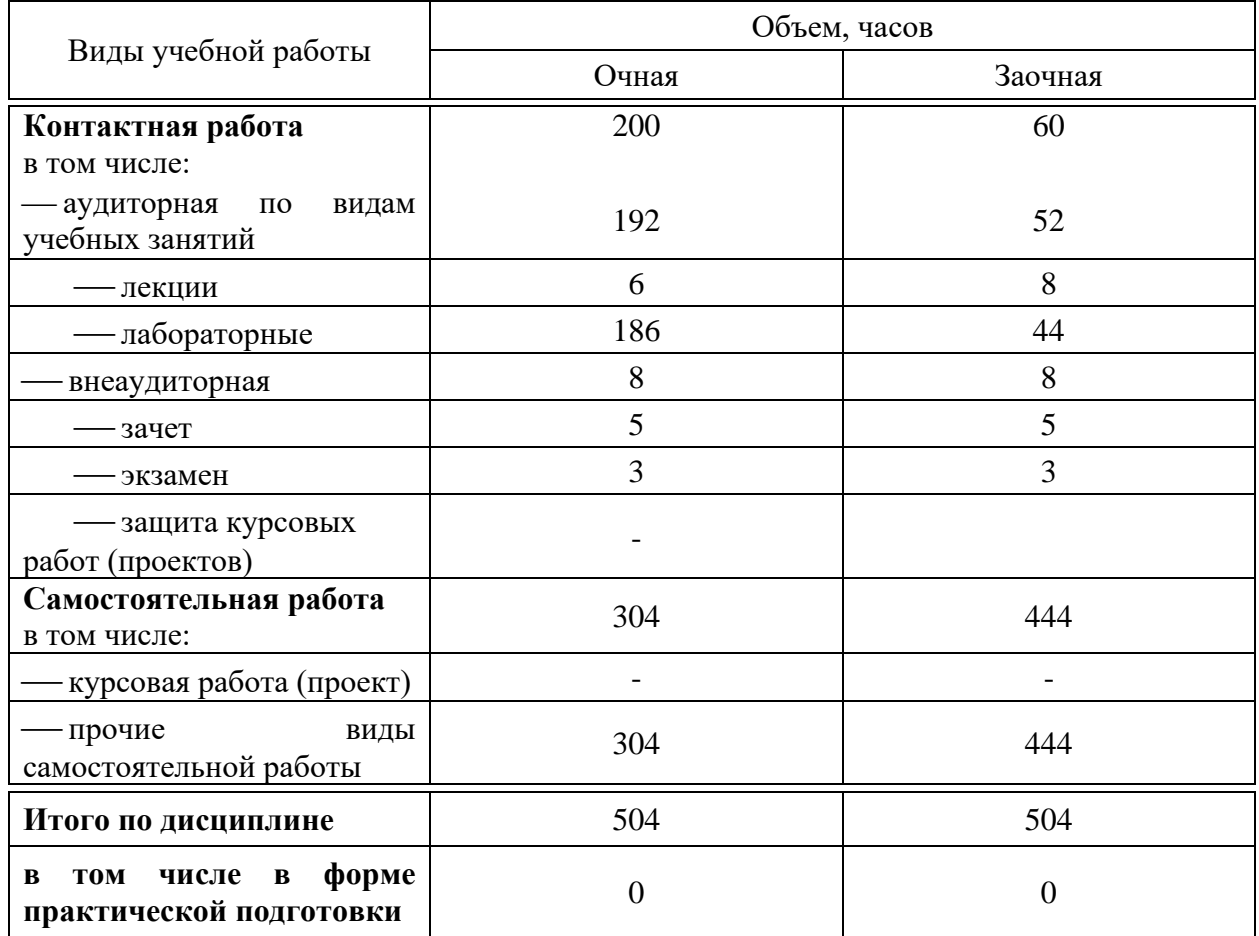

# **5 Содержание дисциплины**

По итогам изучаемой дисциплины студенты (обучающиеся) сдают зачет (1, 2,3,4,5 семестры), экзамен (6 семестр).

Дисциплина изучается: на очной форме обучения на 1, 2, 3 курсе, в 1, 2, 3, 4, 5, 6 семестрах; на заочной форме обучения на 1, 2, 3 курсе, в з/с и л/с.

# **Содержание и структура дисциплины по очной форме обучения**

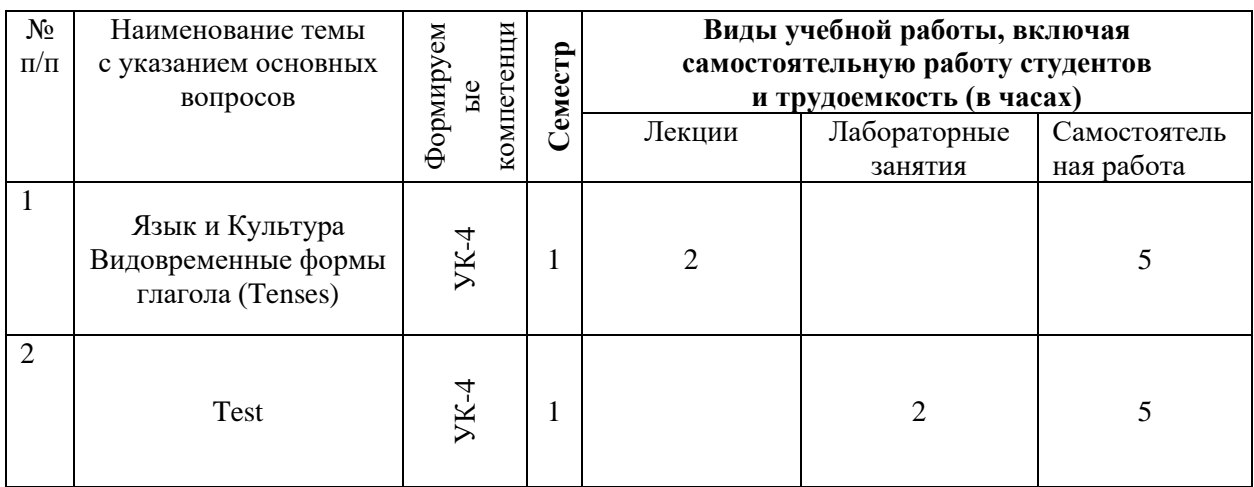

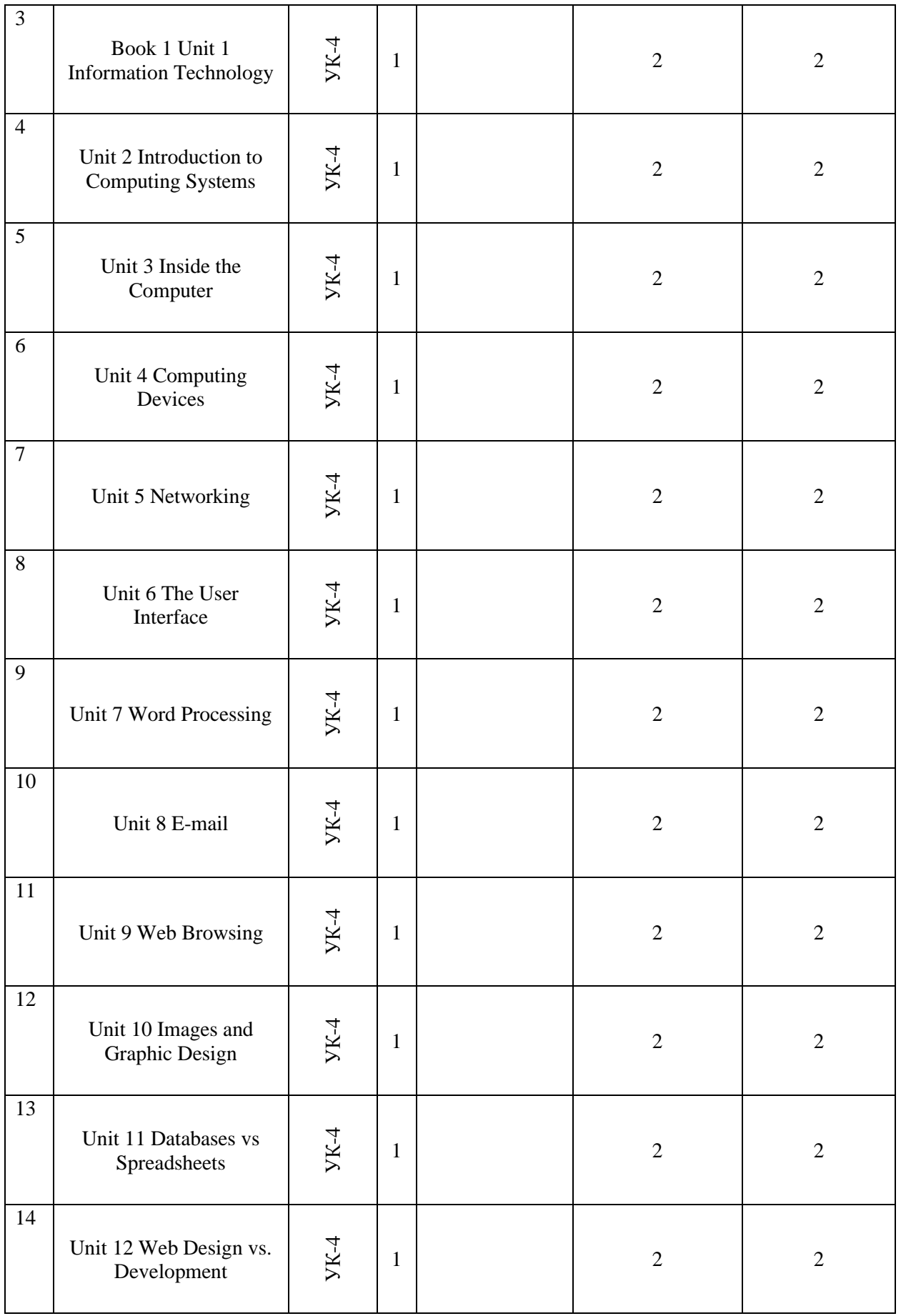

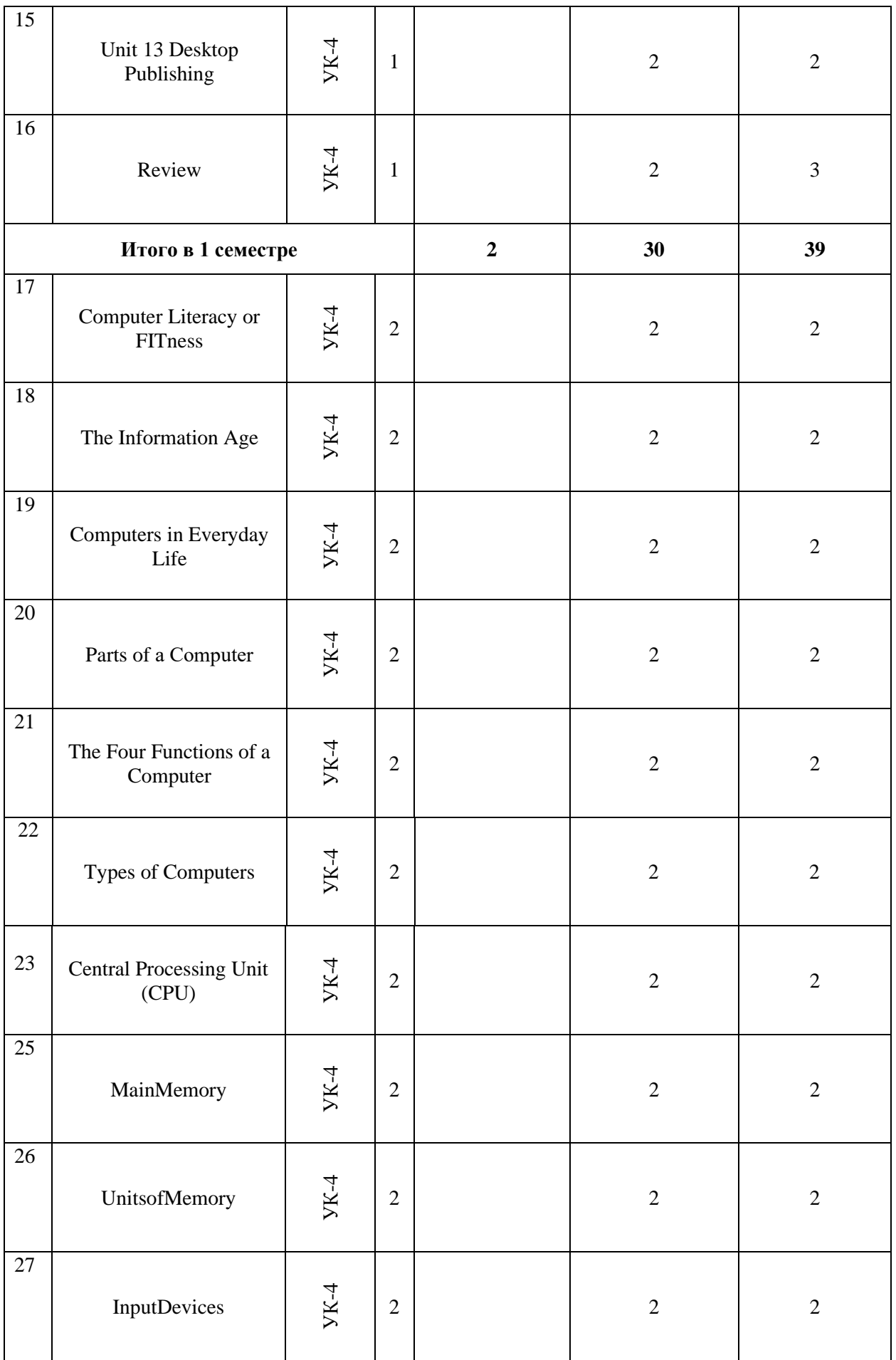

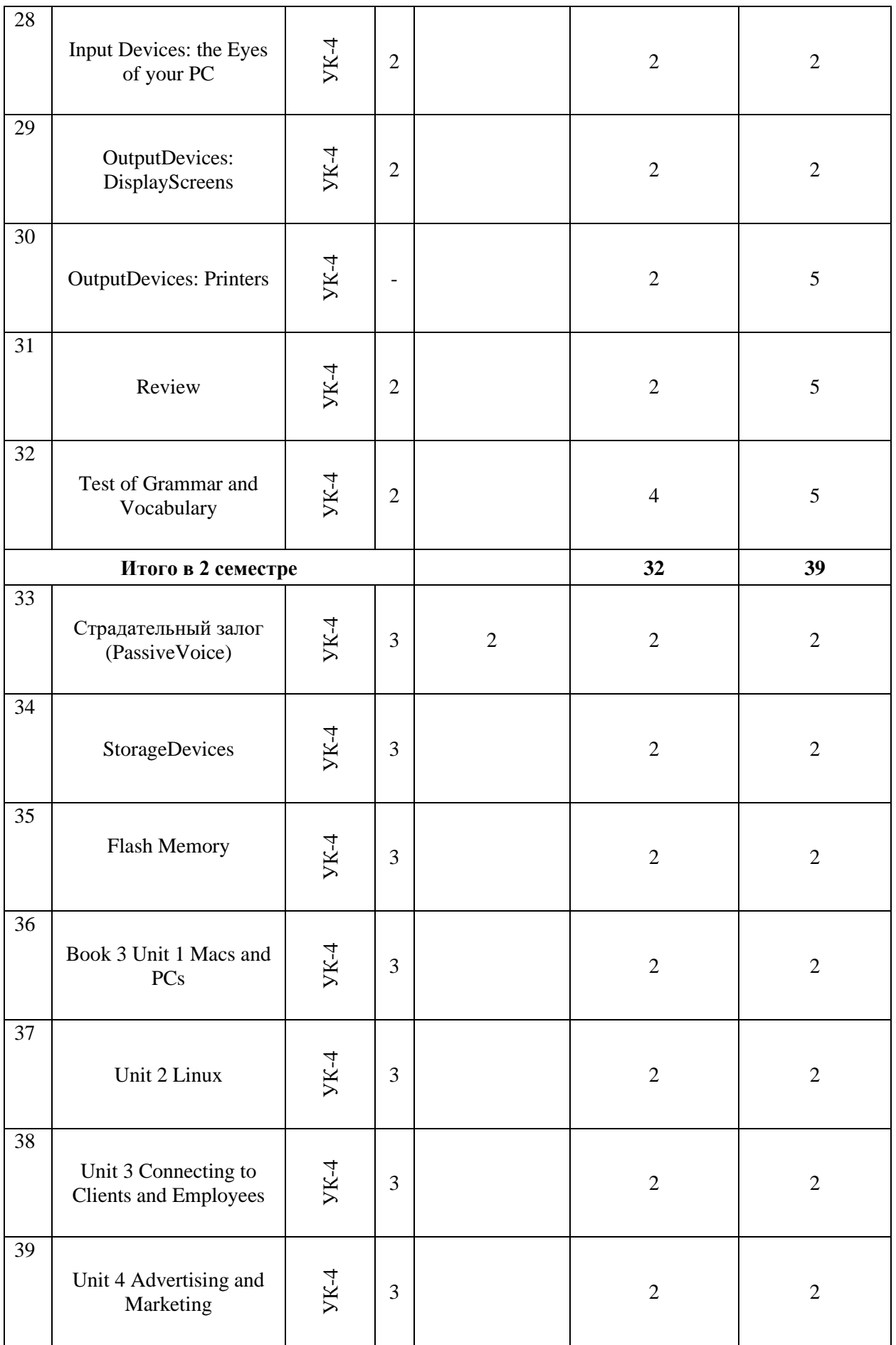

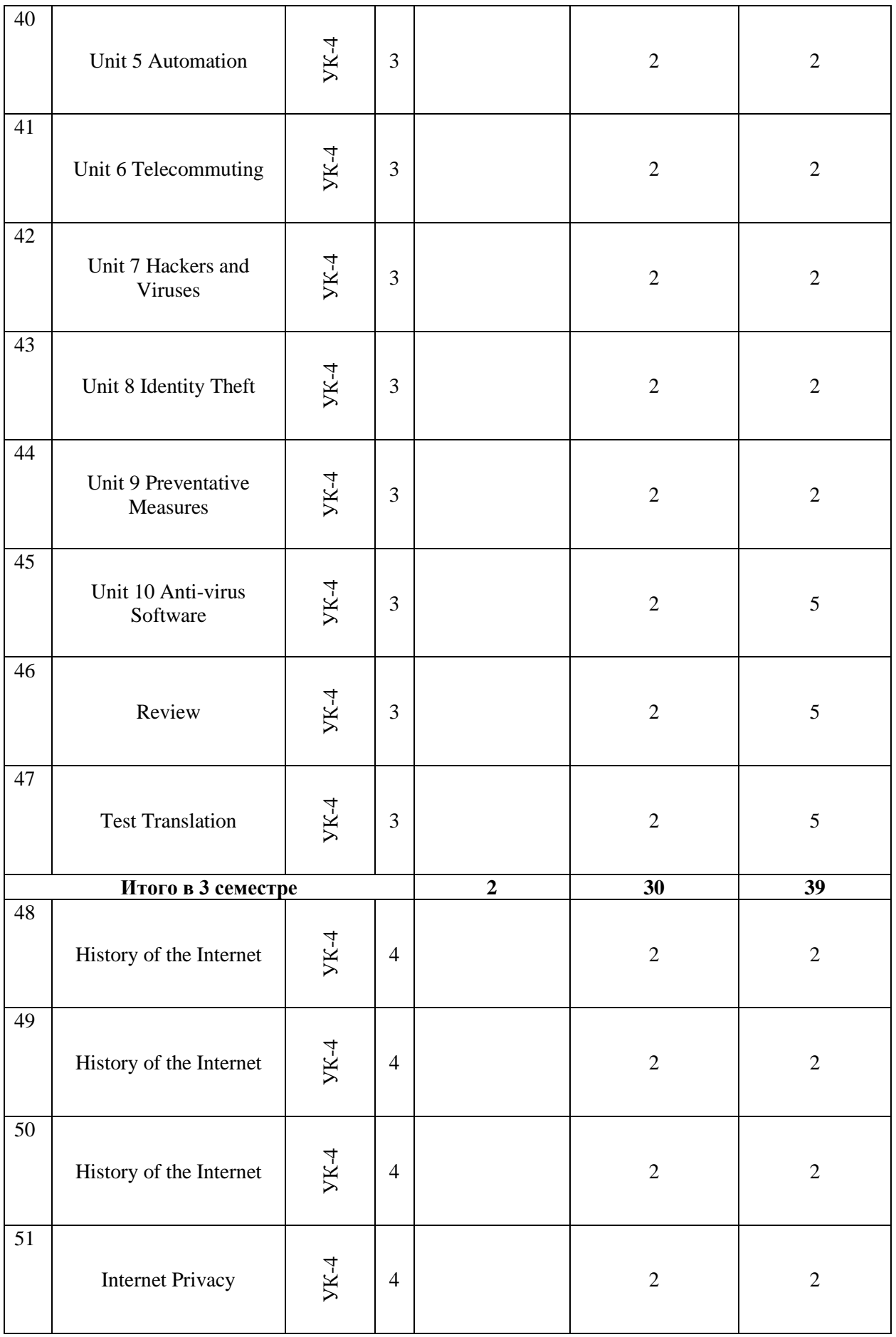

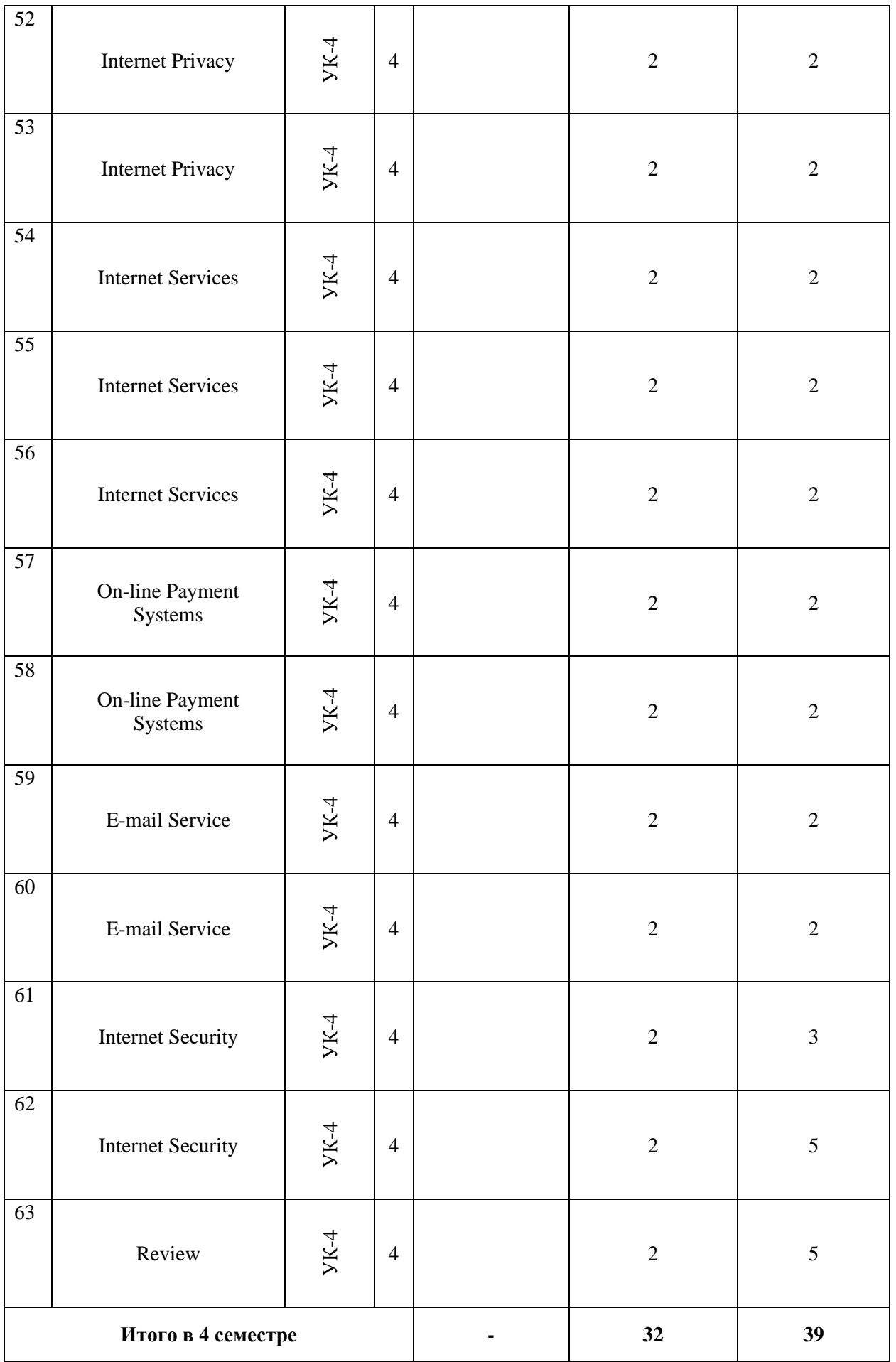

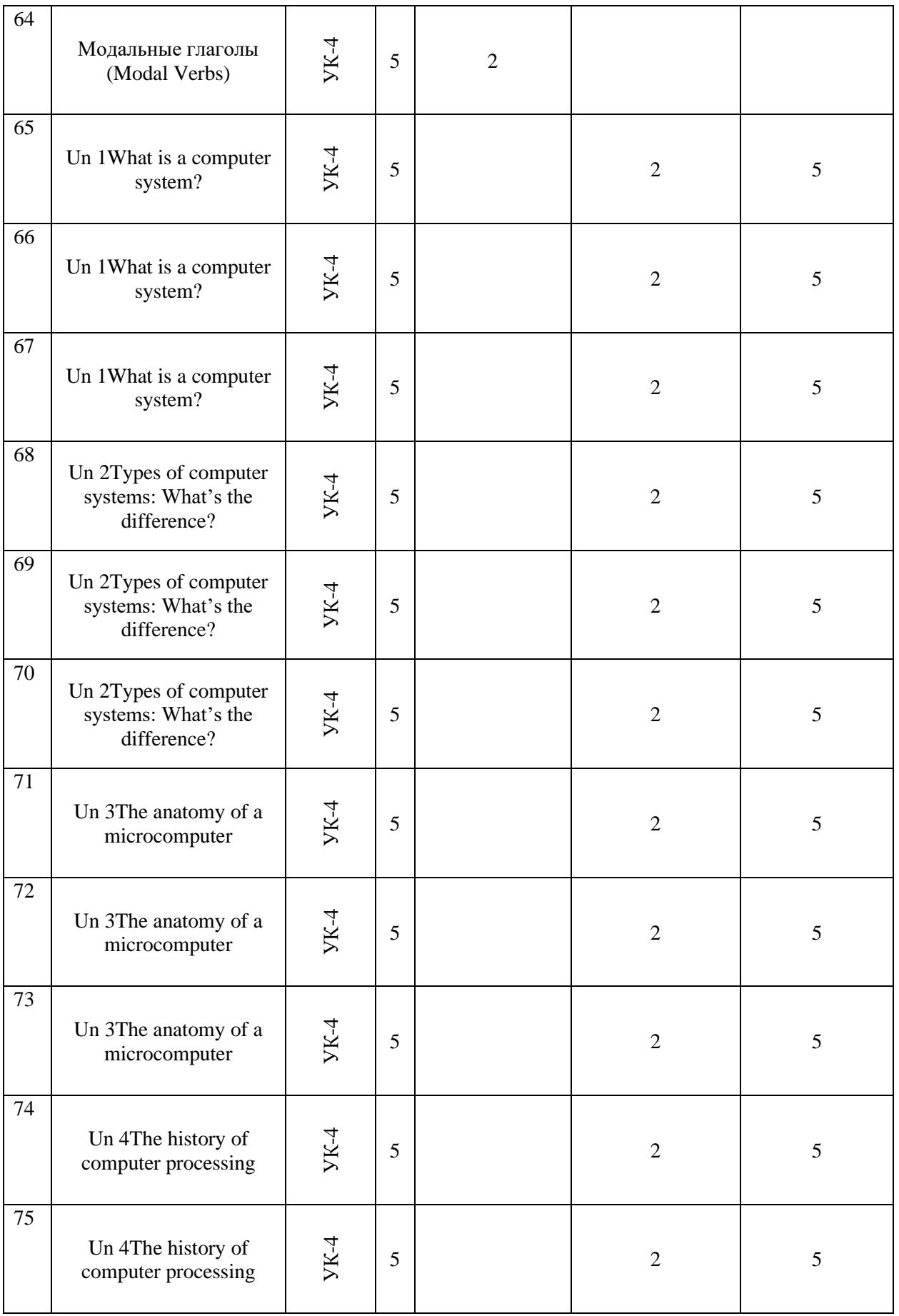

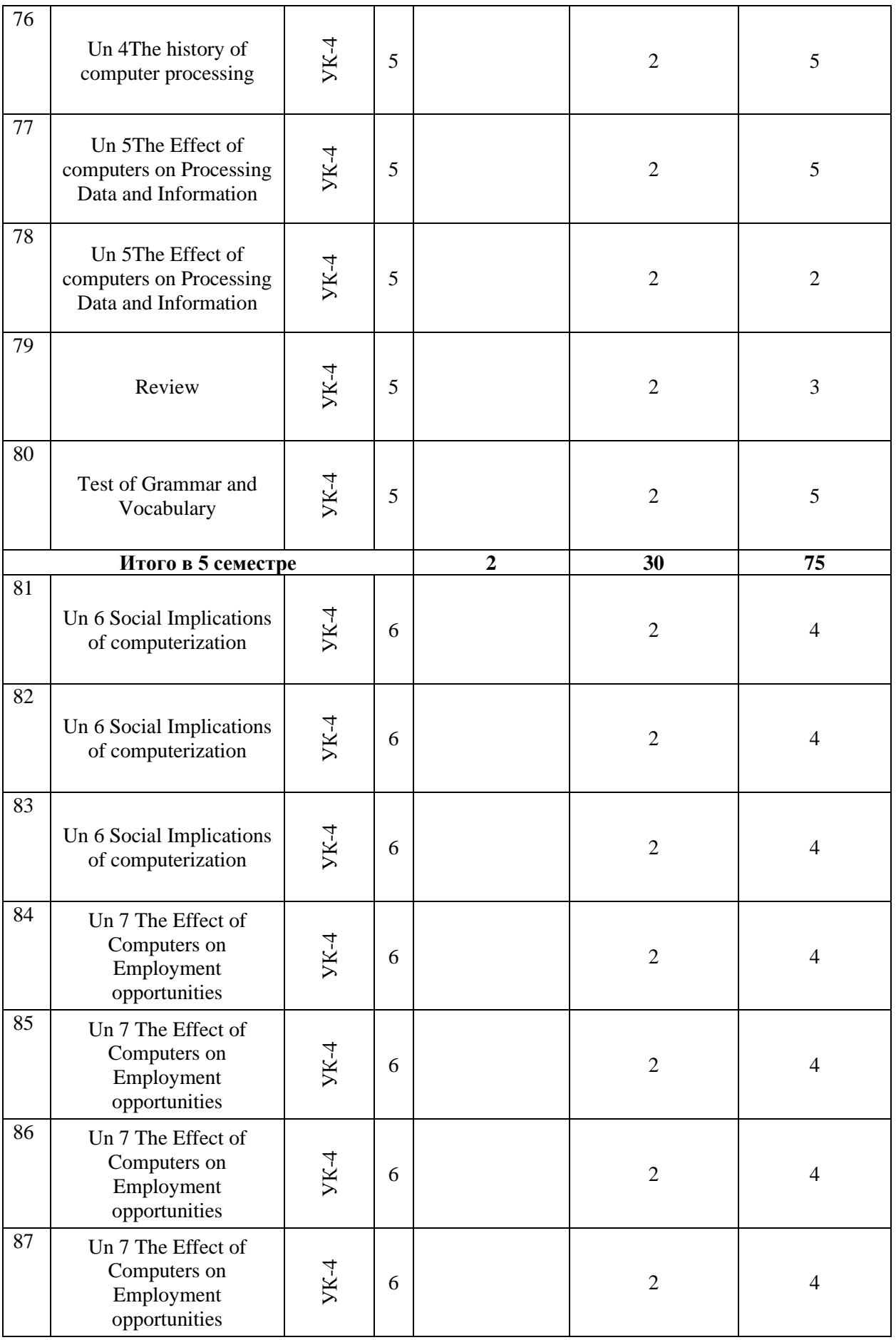

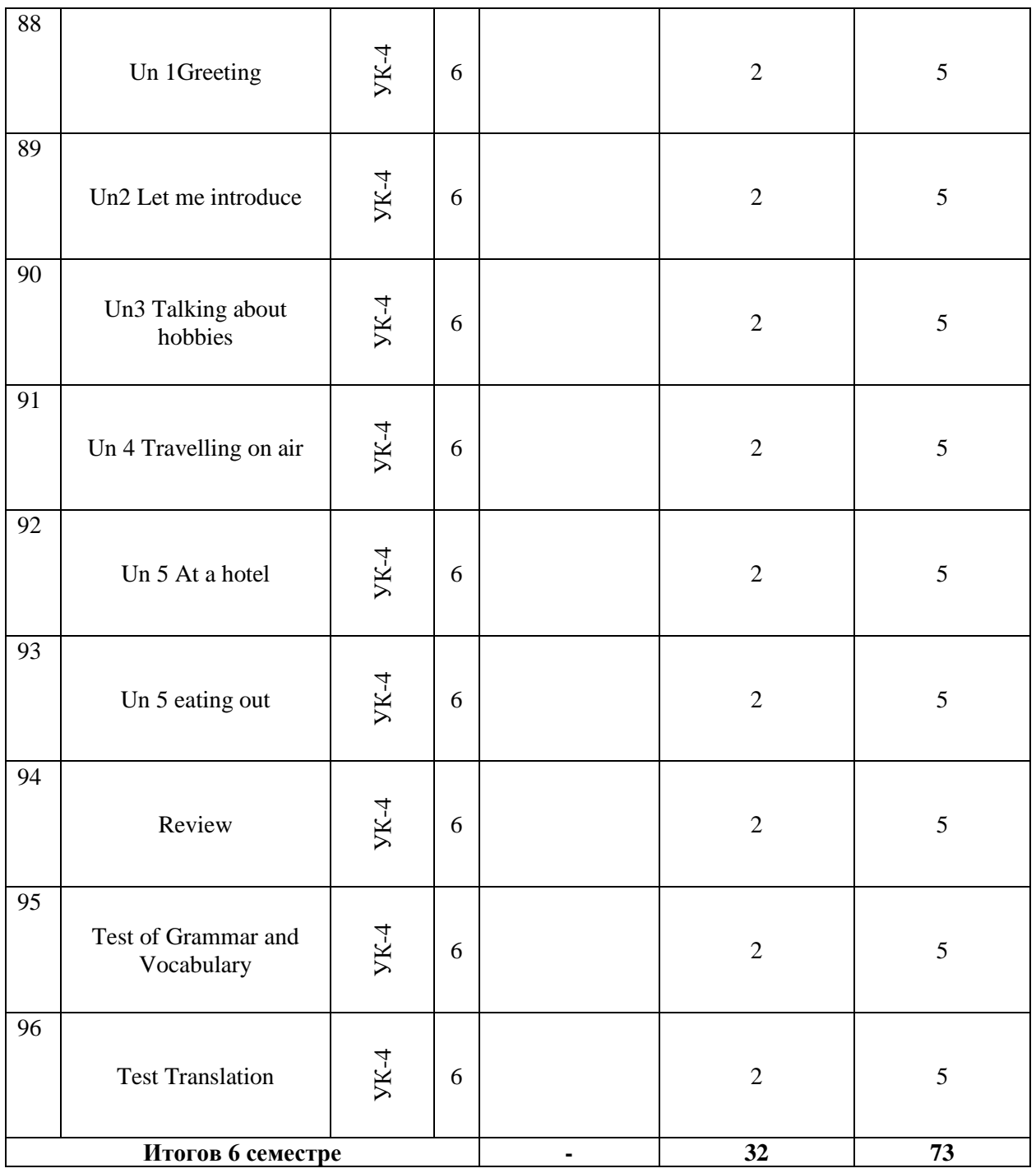

# **Содержание и структура дисциплины по заочной форме обучения**

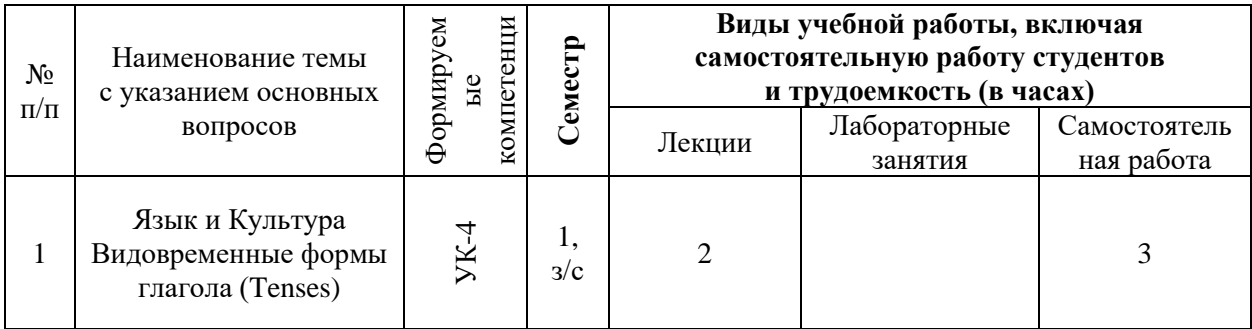

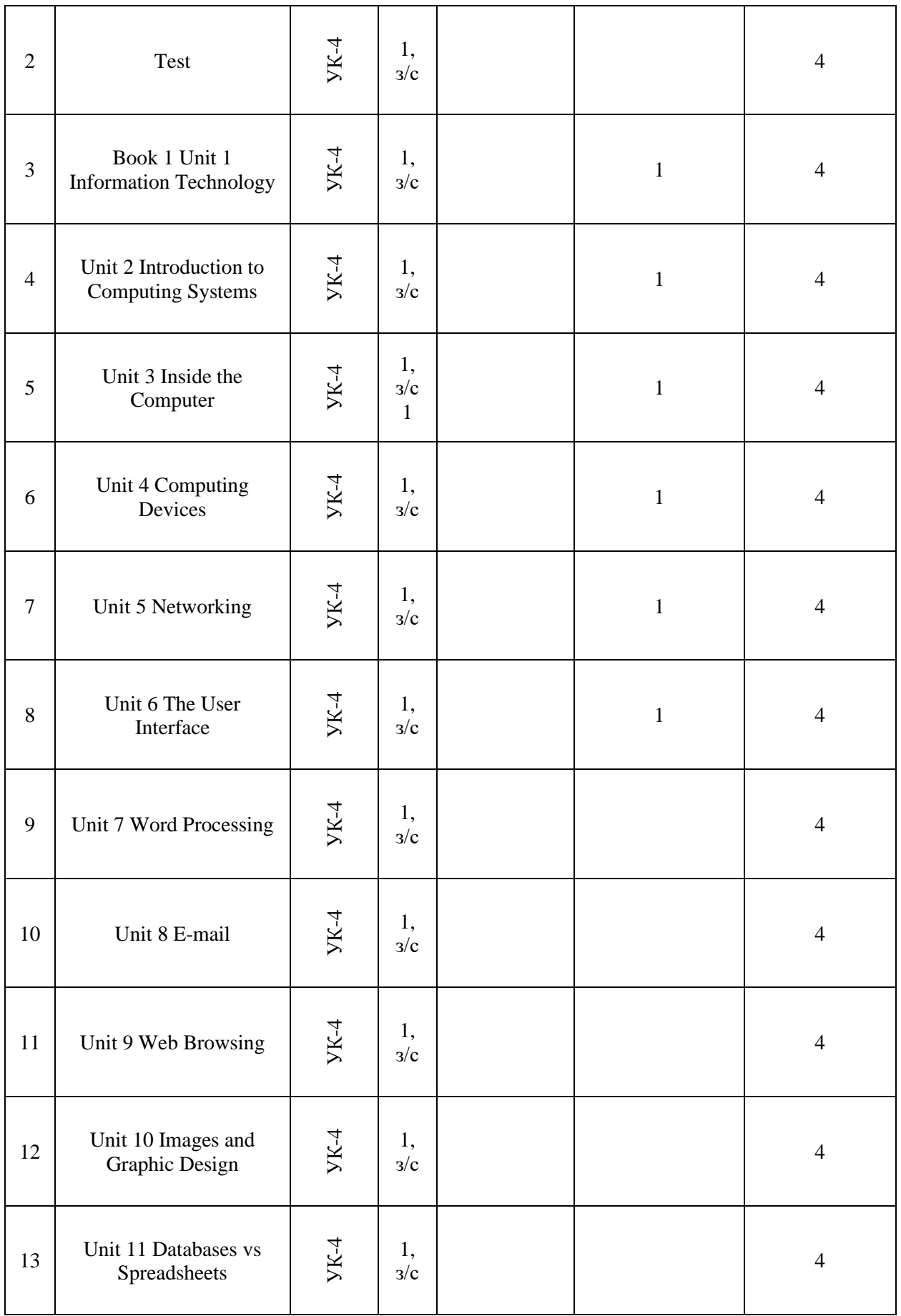

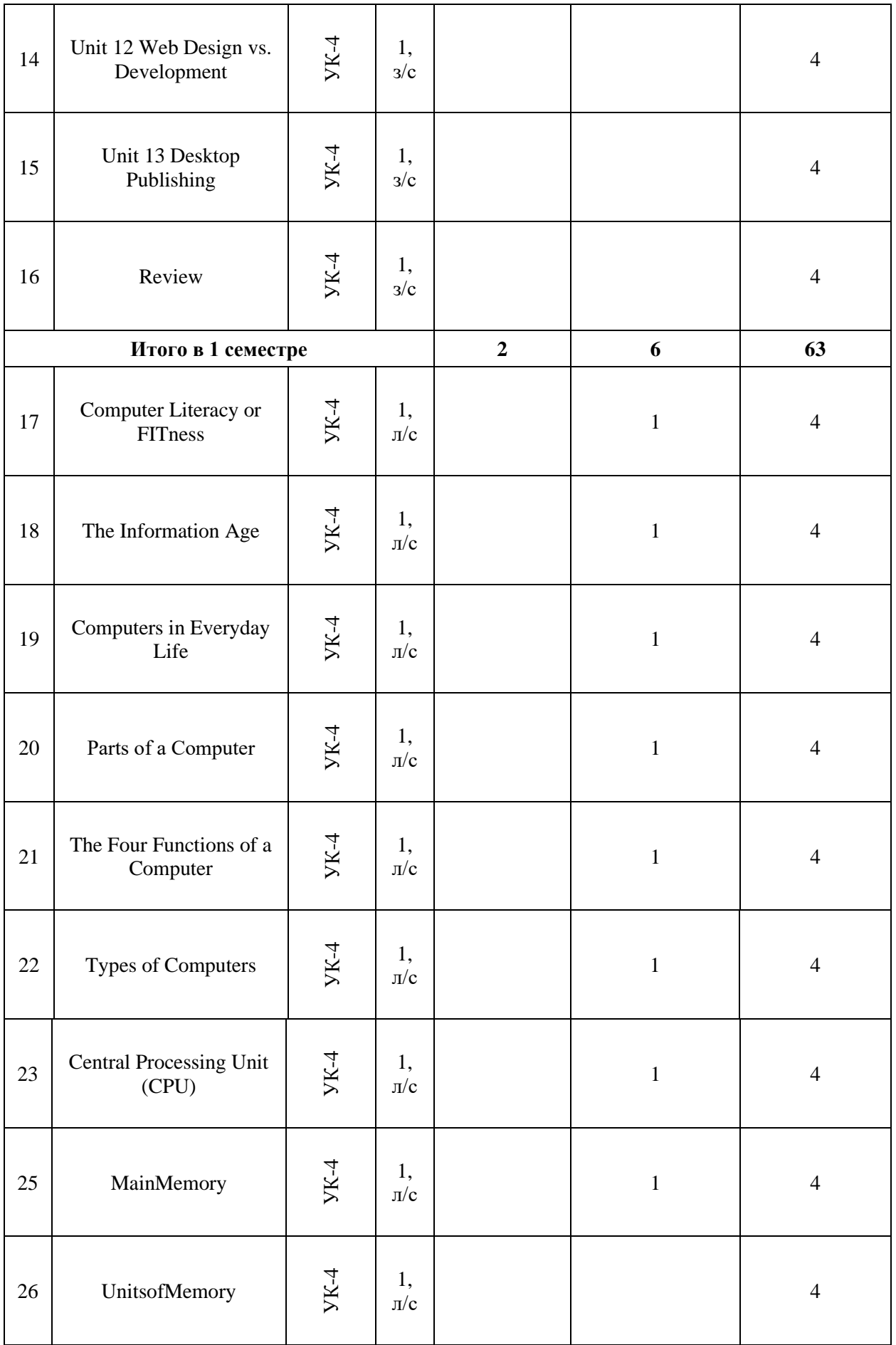

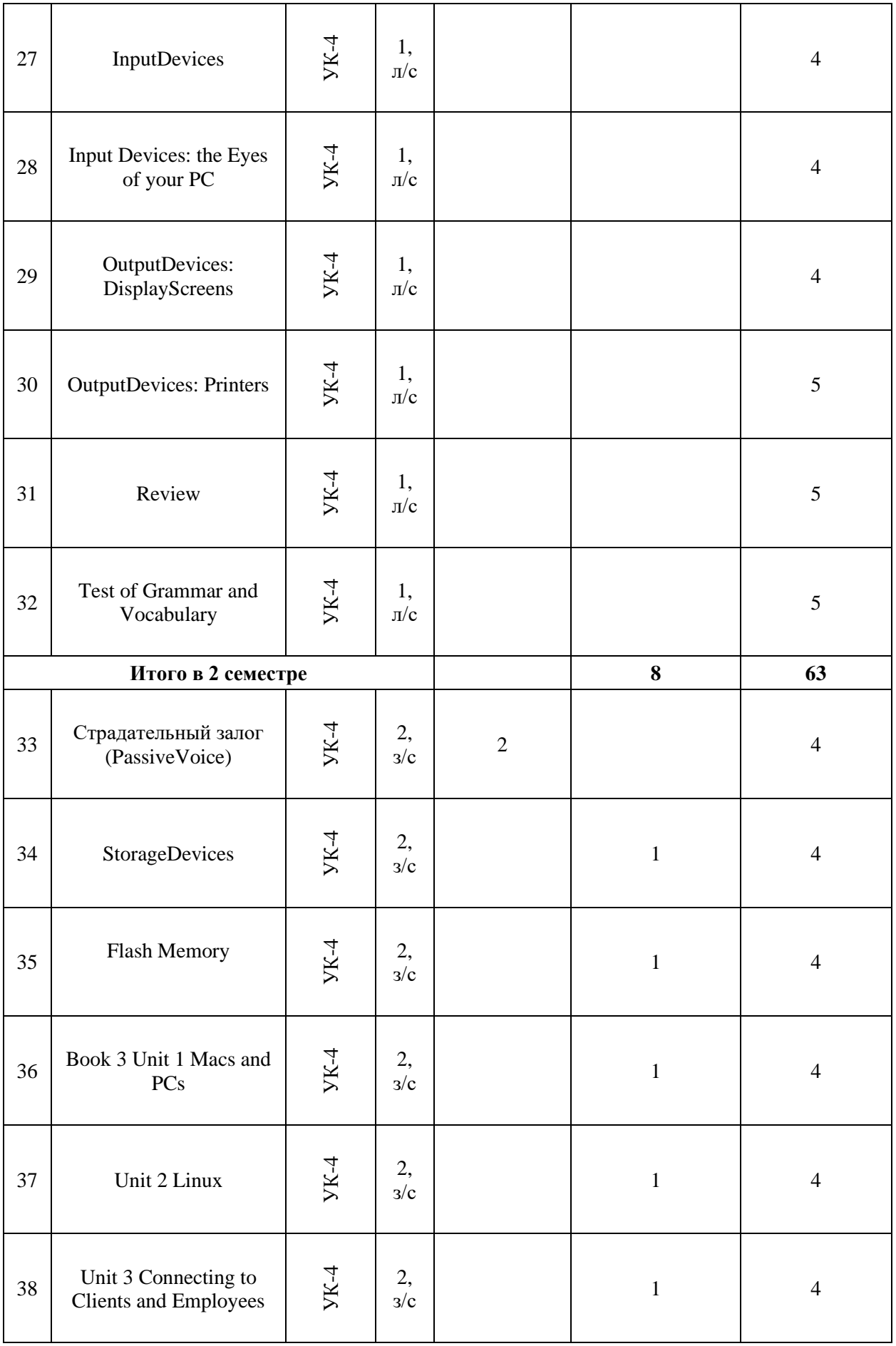

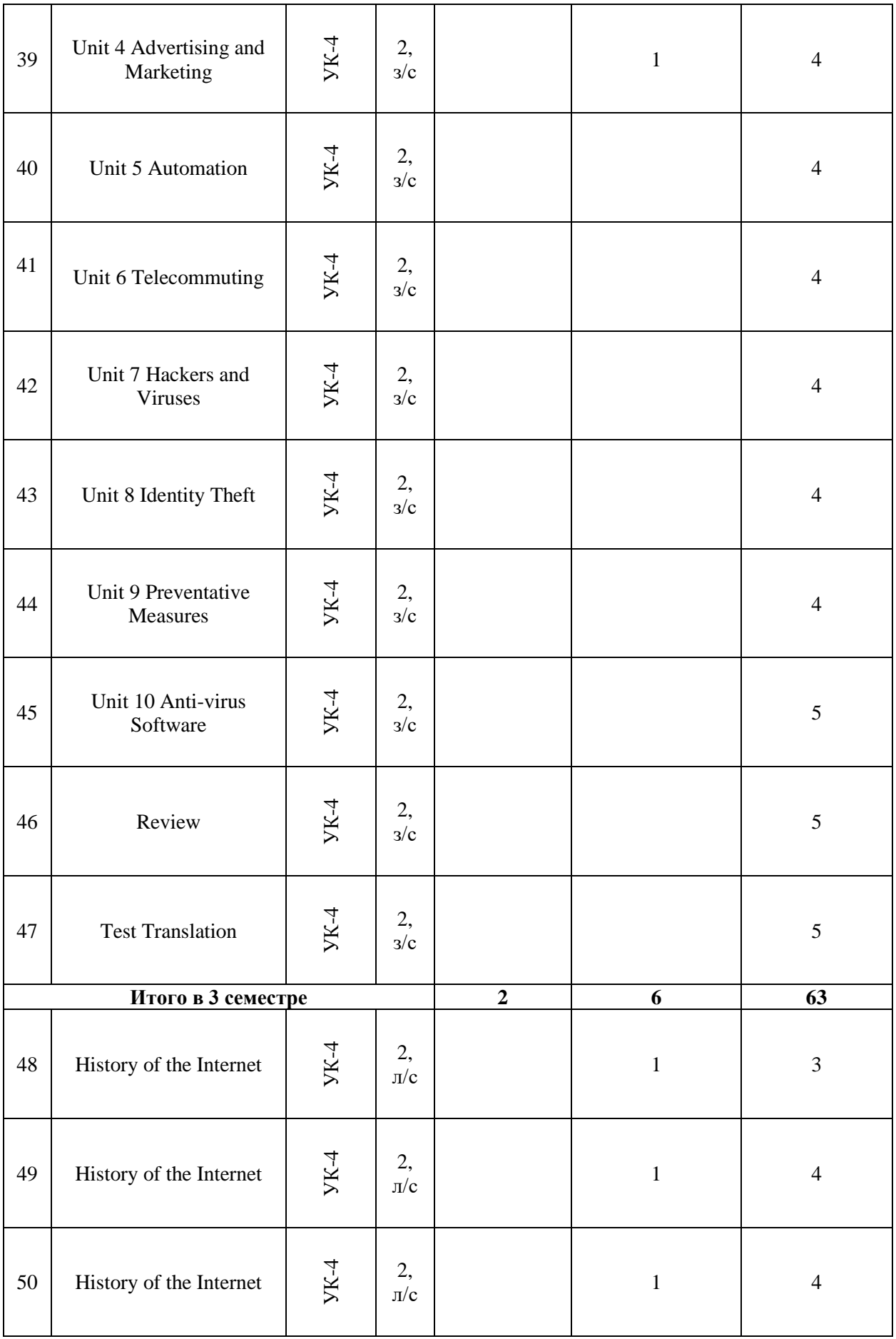

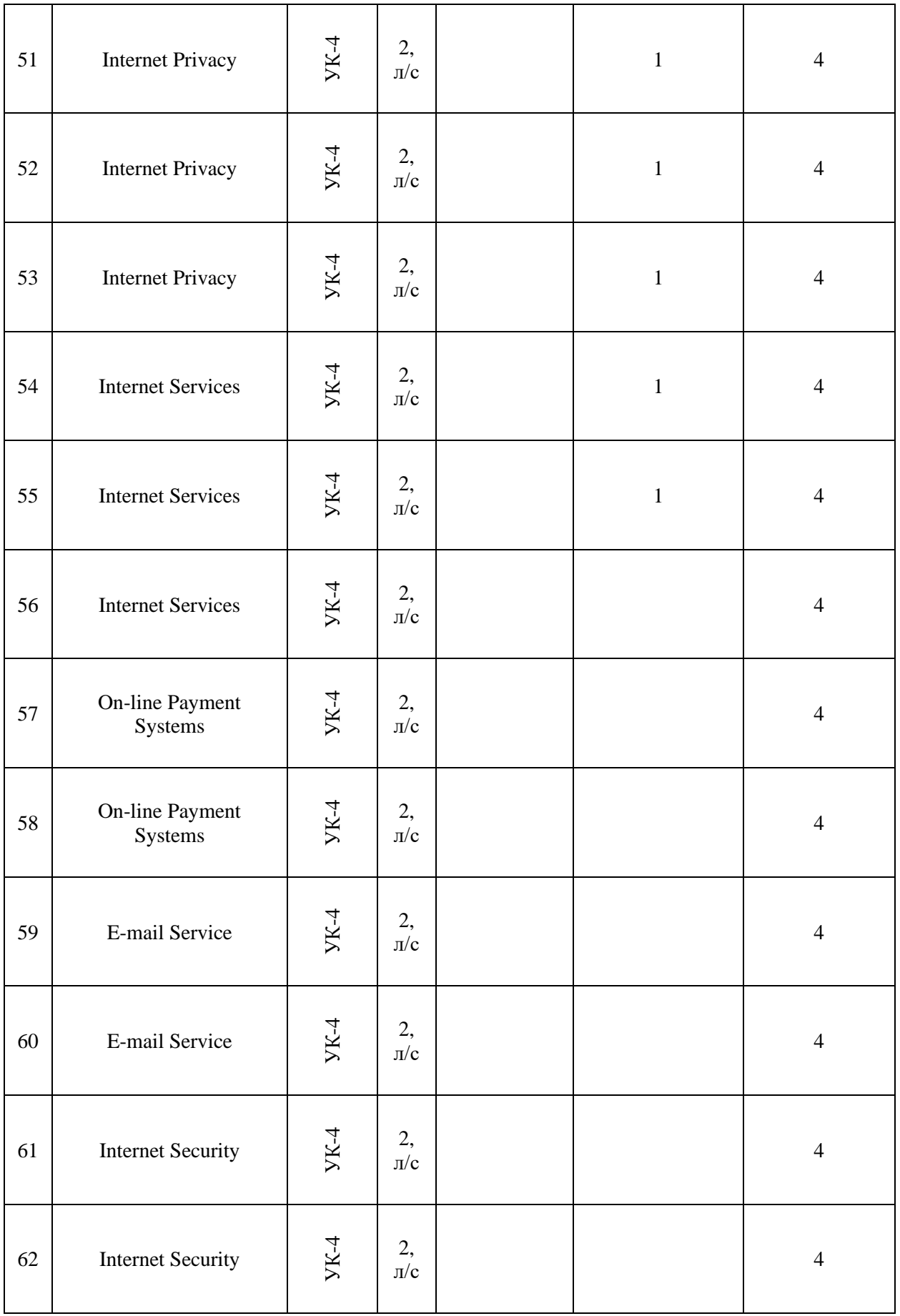

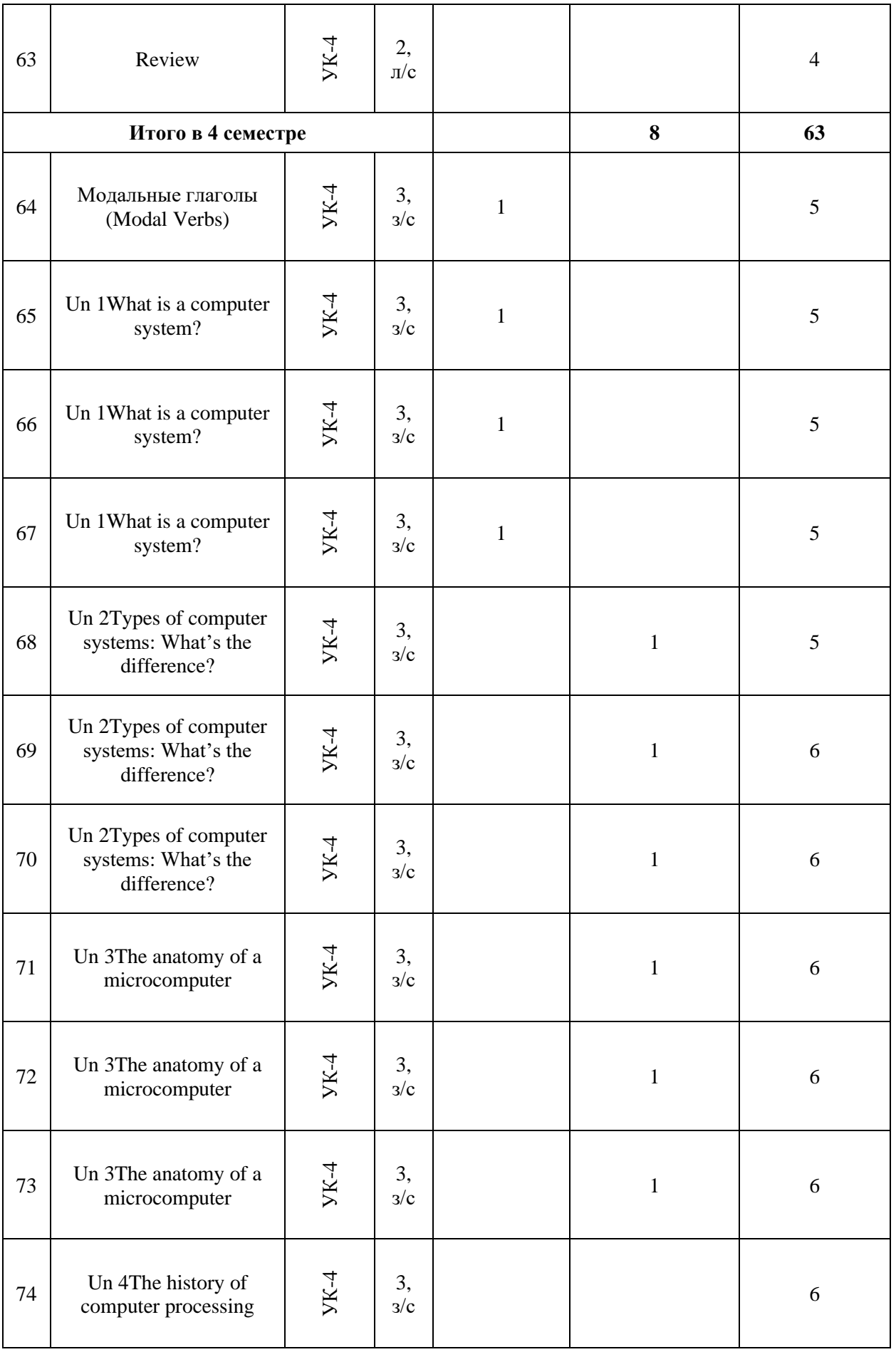

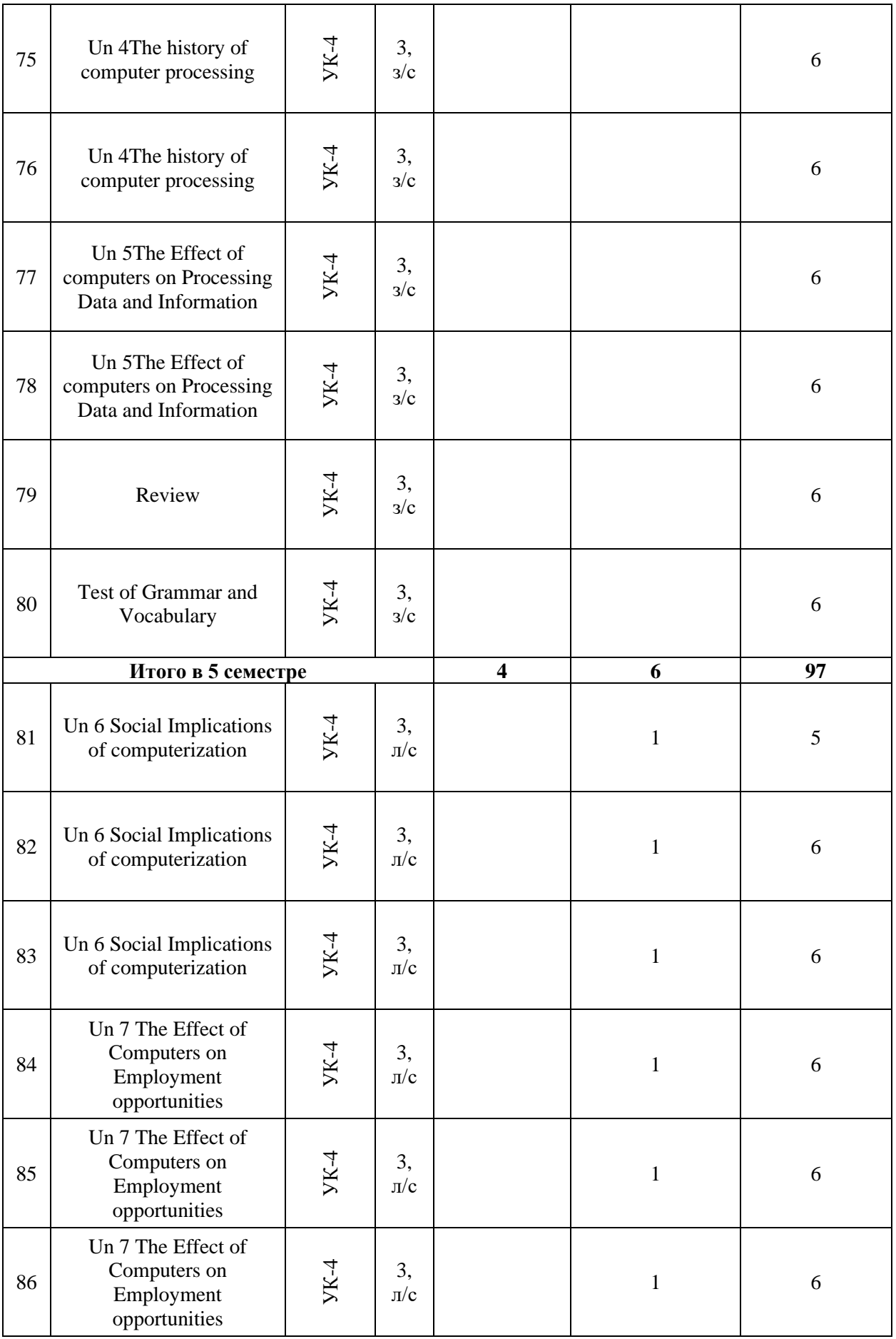

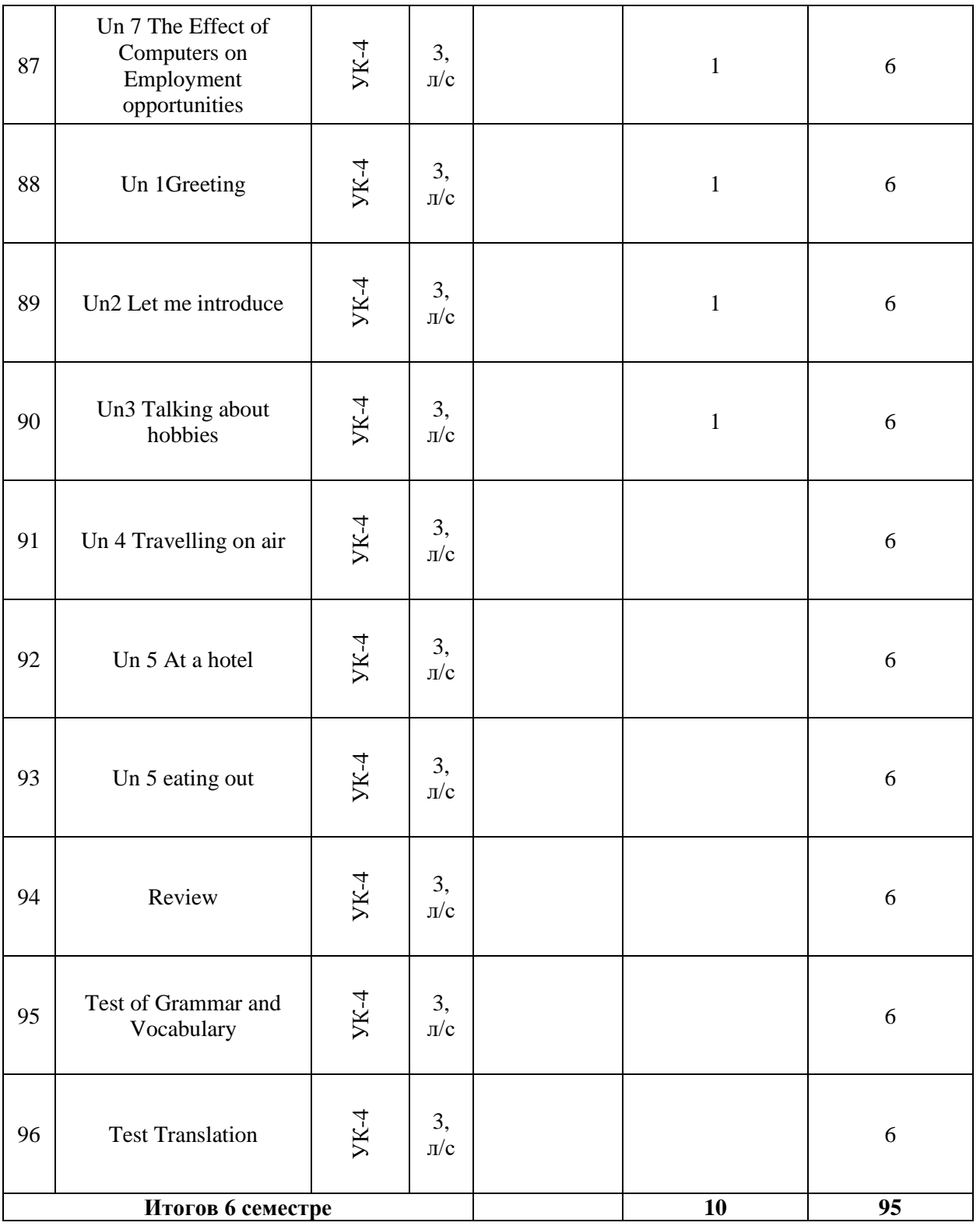

# **6 Перечень учебно-методического обеспечения для самостоятельной работы обучающихся по дисциплине**

1. Копейкина И.И. Методическая разработка по английскому языку «A Few Steps to Business English», Несколько шагов к деловому английскому, Краснодар, 2011. Режим доступа:<https://edu.kubsau.ru/file.php/117/28.pdf>

2. Тарасенко Н.Н. Разговорный английский. English for Communication. Учебно-методическое пособие для бакалавров факультета прикладной информатики, 2014., 100 экз. Режим доступа: <https://edu.kubsau.ru/file.php/117/26.pdf>

2. Криворучко И.С. Учебно-методическое пособие для бакалавров и специалистов факультета прикладной информатики. 3 этап обучения. Краснодар, 2011., 100 экз. Режим доступа: <https://edu.kubsau.ru/file.php/117/07.pdf>

3. Контрольные задания по английскому языку: практикум / Н.П. Стржельбицкая, А.Э. Зайцева, З.А. Меликян [и др.] – Краснодар: КубГАУ, 2014. – 140 с. (размещено в составе документов кафедры). Режим доступа: <https://kubsau.ru/upload/iblock/009/009bbd53820d0a928a3c246b9b79933b.pdf>

2. Погребняк Н. В., Степанова А. П. Учебное пособие «Английский язык» для бакалавров факультета Прикладной информатики. Краснодар  $EXV$ б $Y$ , 2019. – 80 с. Режим доступа: [https://edu.kubsau.ru/file.php/117/Ucheb\\_posobie\\_Pogrebnjak\\_Stepanova\\_Angliis](https://edu.kubsau.ru/file.php/117/Ucheb_posobie_Pogrebnjak_Stepanova_Angliiskii_jazyk_dlja_bakalavrov_455777_v1_.PDF) kii jazyk dlja bakalavrov 455777 v1 .PDF

3. Криворучко И.С. Учебно-методическое пособие по английскому языку для бакалавров и специалистов факультета прикладной информатики (3 этап обучения) /Куб.гос.аграр. ун-т. – Краснодар, 2011. – 46 с. – 100 экз. Режим доступа:<https://edu.kubsau.ru/file.php/117/07.pdf>

4. Английский язык: общий курс : учеб.-метод. пособие /М. Э. Мосесова, Н. Б. Айвазян. – Краснодар :КубГАУ, 2018. – 103 с. (размещено на образовательном портале и в составе документов кафедры на официальном сайте иниверситета). Режим доступа: [https://edu.kubsau.ru/file.php/117/Metodichka\\_TEST\\_INDIGO\\_446769\\_v1\\_.PDF](https://edu.kubsau.ru/file.php/117/Metodichka_TEST_INDIGO_446769_v1_.PDF)

5. Иностранный язык (английский) в сфере интернет-технологий : учеб. пособие / Н. В. Погребняк, C. Г. Карамышева. – Краснодар : КубГАУ, 2022. – 137 с.<https://edu.kubsau.ru/mod/resource/view.php?id=11878>

6. Английский язык в век современных технологий: учеб. пособие / C. Г. Карамышева. – Краснодар : КубГАУ, 2021. – 110 с. <https://edu.kubsau.ru/mod/resource/view.php?id=9690>

7. Английский язык English for IT students: Internet: учеб. пособие / Н. В. Погребняк. – Краснодар : КубГАУ, 2021. – 111 с. <https://edu.kubsau.ru/mod/resource/view.php?id=9766>

# **7 Фонд оценочных средств для проведения промежуточной аттестации**

### **7.1 Перечень компетенций с указанием этапов их формирования в процессе освоения ОПОП ВО**

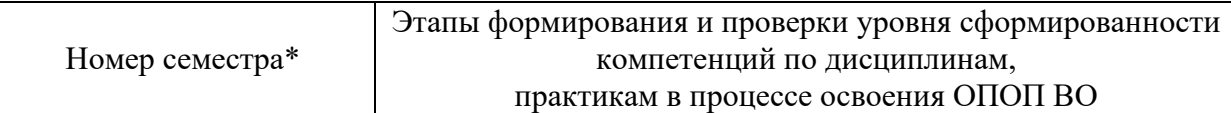

УК-4 способен осуществлять деловую коммуникацию в устной и письменной формах на государственном языке Российской Федерации и иностранном(ых) языке(ах)

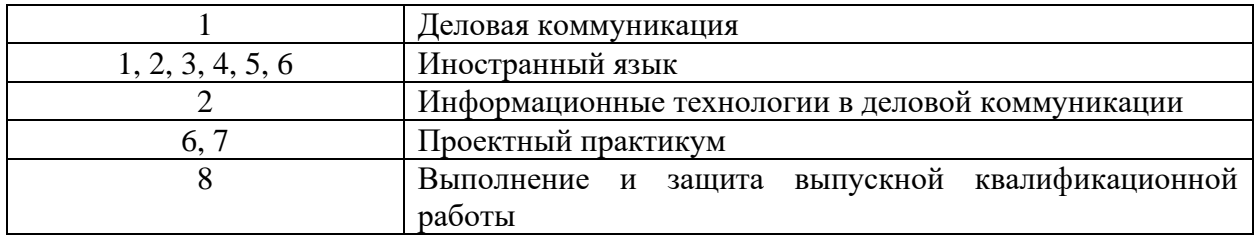

\* номер семестра соответствует этапу формирования компетенции

## **7.2 Описание показателей и критериев оценивания компетенций на различных этапах их формирования, описание шкалы оценивания**

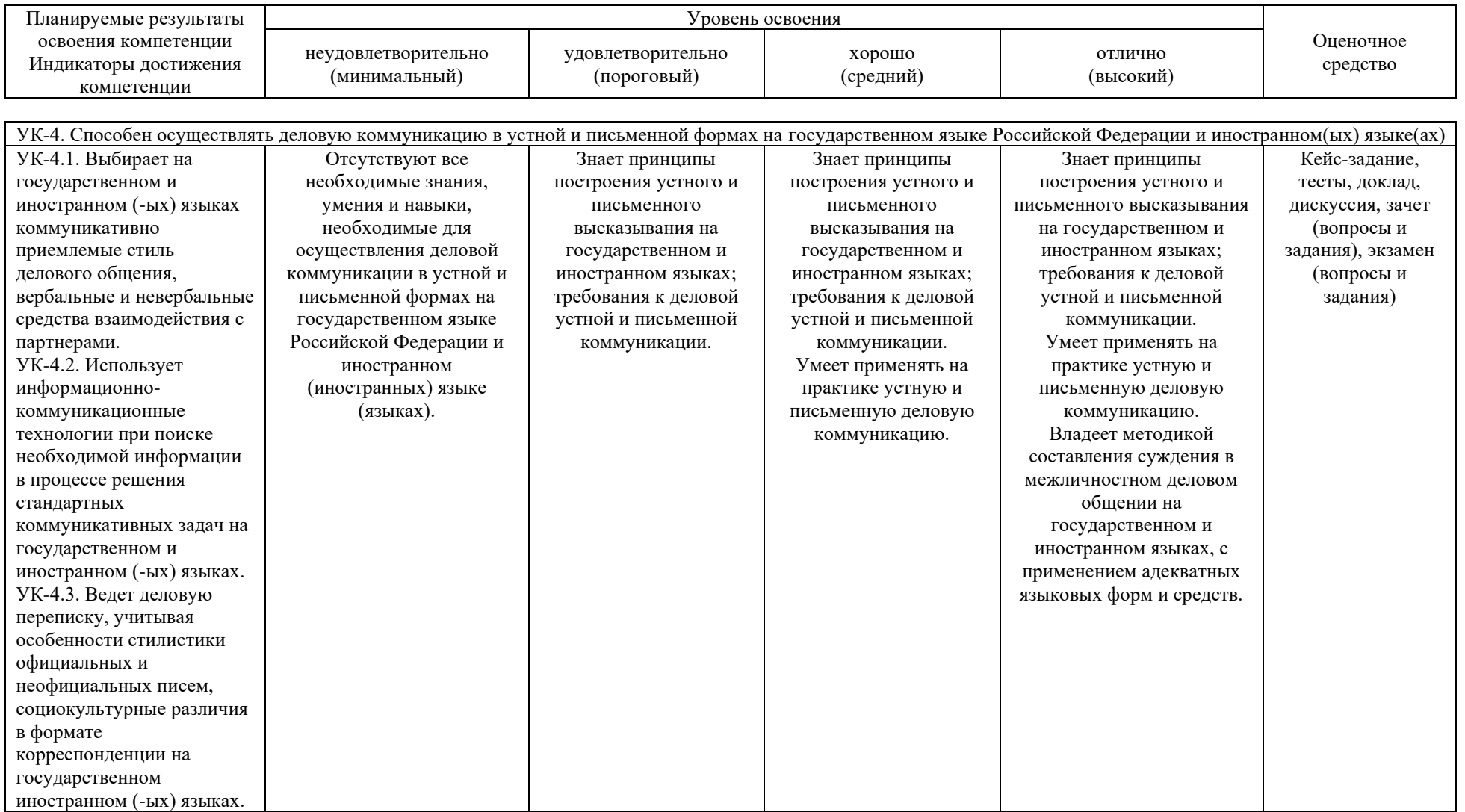

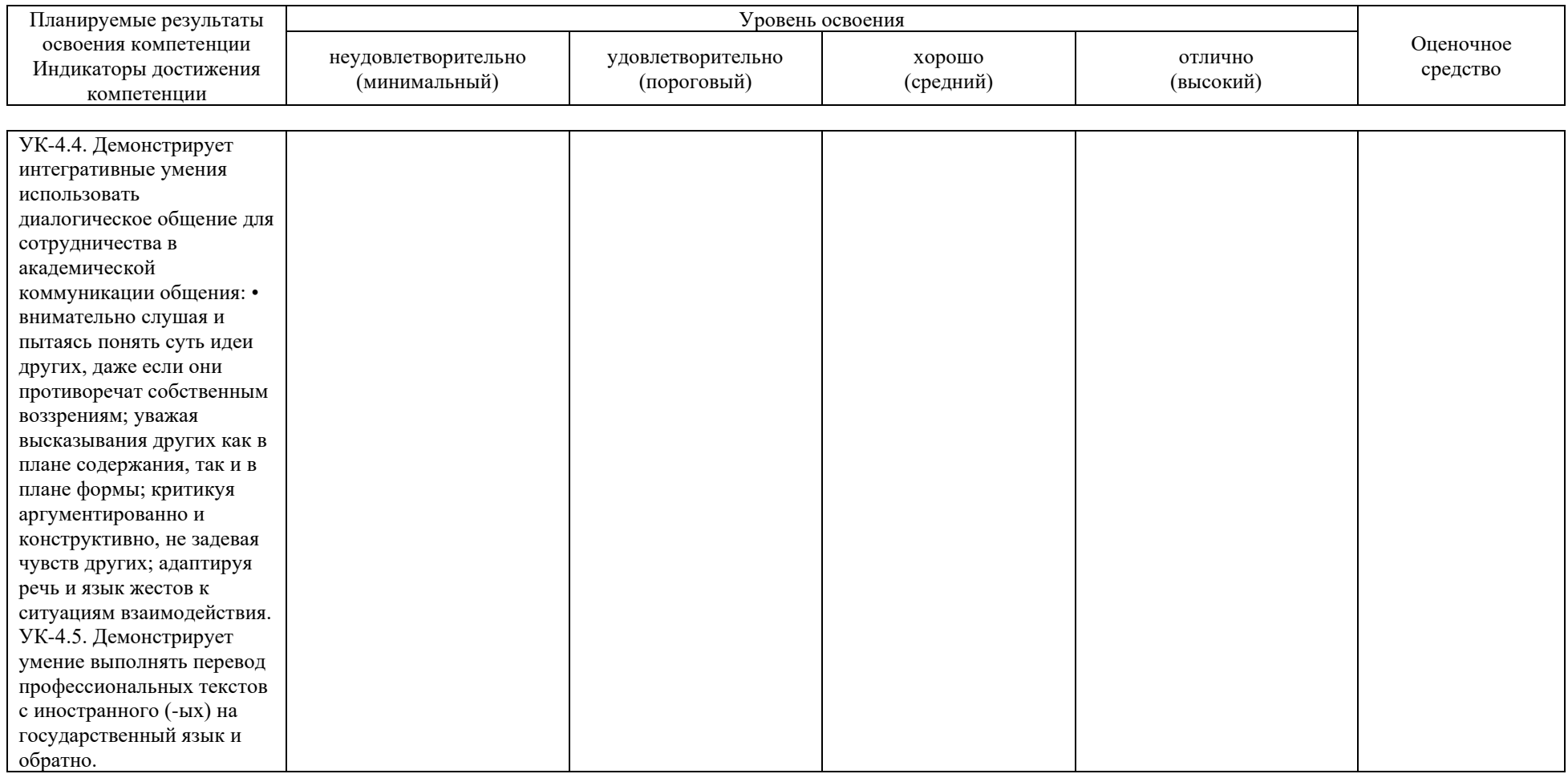

### **7.3 Типовые контрольные задания или иные материалы, необходимые для оценки знаний, умений, навыков и опыта деятельности, характеризующих этапы формирования компетенций в процессе освоения ОПОП ВО**

### **Кейс-задания**

Assignment1. Assignment Instructions.

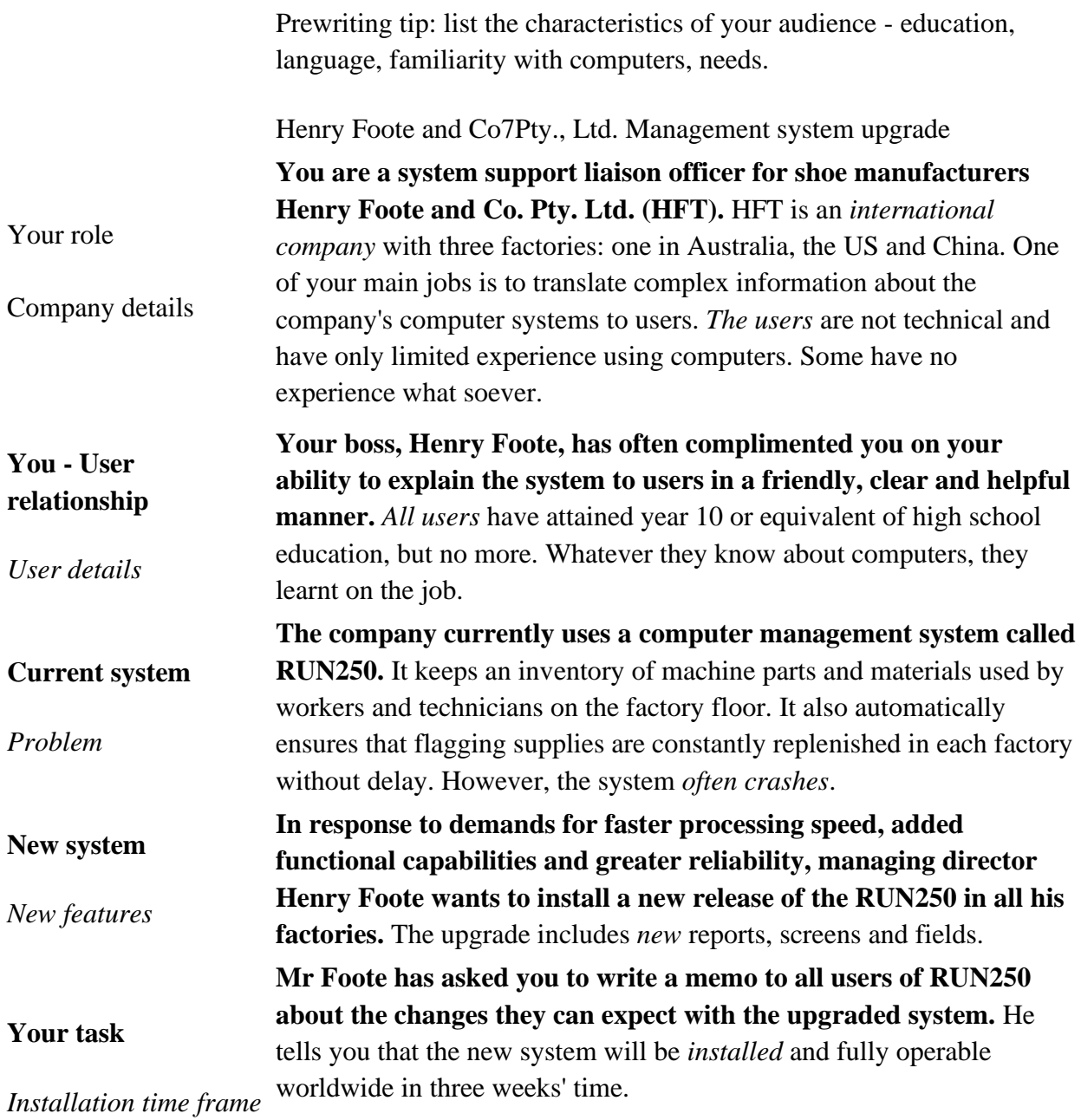

### Your assignment

List all the questions the RUN250 users will ask about the upgrade to the system. Write down any other information you think they might need but not ask.

Write the memo that Mr Foote has requested.

### **Тесты**

### **Тест контроля уровня исходных знаний** (1 курс 1 семестр)

#### **1. Прочитайте текст и ответьте на вопрос:**

Why must the writer find his ticket?

### An Absent-minded Writer

A well-known writer was once traveling by train. When the ticket-collector came for the tickets, the writer could not find his ticket. The ticket-collector who had recognized the writer told him not to be nervous about the ticket, saying that he would come for it at the next station. But at the next station there was the same difficulty, and the writer could not find his ticket anywhere. "Never mind" said the ticket-collector. "Don't trouble yourself. I believe that you have got a ticket". "I must find it," answered the writer, "I need to know where I am going".

### **2. Вставьте вместо точек глагол "to be" в нужной форме.**

1.No news ...... good news. 2.Where .......... my glasses? 3.What ............ the information? 4.His trousers ....... old. 5.There ....... no money in my pocket. 6.What ........her progress in English? 7. .....his advice useful? 8. .....her knowledge of English good? 9. .....fruit cheap in autumn? 10. Where .....your clothes?

### **3. Вставьте вместо точек глагол «to be» в нужной форме.**

1.He .....got a calculator. 2.They .....got a bicycle.

3.She .....got a lot of friends.

### **4. Поставьте предложения в вопросительную и отрицательную формы.**

1.My parents are nice people. 2.The Statue of Liberty is a symbol of New York City. 3.Mike has a friendly family. 4.We have a tiny house.

### **5.Вставьте вместо точек артикли «a (an)» или «the».**

2. ..... UK is situated on ..... British isles. 3. ..... Atlantic Ocean washes if from .....west. 4. ..... Ural mountains divide ..... Russia into ..... Europe and ..... Asia. 5.This is .....my uncles house. 6.We'll meet on .....Monday? 7.Is there life on .....Moon? 8. .....man is .....well-known writer.

### **6. Выберите и поставьте вместо точек подходящий по смыслу модальный глагол.**

1.I .....believe it. (can't, couldn't, won't be able to)

2. I am afraid I .....come on Saturday evening. (can't, couldn't, won't be able to)

3.My brother .....read when he was five. (can't, couldn't, won't be able to)

4.You .....smoke here. (mustn't, shouldn't, can't)

5.We .....to work on Saturday. (have to, must, can)

6.The train .....to arrive at 5 p.m. (can, must, is to, are to)

7.You .....work hard to get good results. (can, may, must)

8. ..... I take your pen? (can, may, must)

#### **7. Раскройте скобки, употребив нужную степень сравнения прилагательных.**

1.Russia is (large) country in the world.

2.February is (short) than January.

3.Exercise 5 is (difficult) than Exercise 6.

4.Nick's birthday is (happy) holiday for him.

5.Today Mary feels herself (good) than yesterday.

6.July is (hot) month of summer.

#### **8. Вставьте подходящие по смыслу слова.**

1.People see films on TV or go to see them at ..... .

2.The man who delivers newspapers is called ..... .

3.People who live in cities are ..... .

4.When we arrive in another city or town we stay at ..... .

5.If you want to be healthy and strong you should go in for ..... .

6.My mother and my father are my ..... .

7. English is a very popular ...... .

8. People like to celebrate different ..... .

9. January, February, March, April are ..... .

10. Potato, carrot, beet, onion, tomato are ..... .

#### **9. Ответьте на вопросы.**

1.You are a student, aren't you?

- 2. Are you 17 or 18 years old?
- 3. Where do you live?
- 4. What are your parents?
- 5. When did you finish school?
- 6. When did you begin to learn English?
- 7. How long have you been learning English?
- 8. What did you do at the English lessons in school?

9. Are you good at English grammar?

10. What university have entered?

11. When will you graduate from it?

### **Пост-Тесты**

#### **Тест на словообразование (The Word Formation Quiz)**

#### **Task1**

Form the words from given on the right and fill the gaps.

#### **Dress Code**

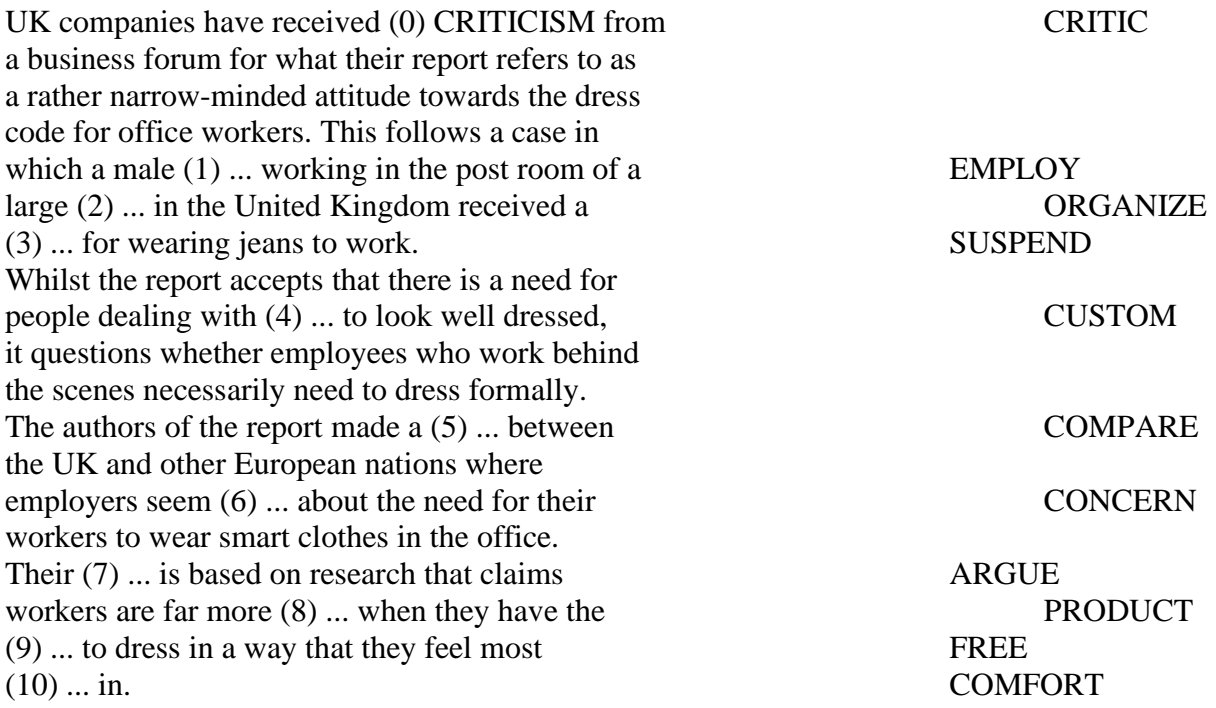

Answers: employee, organization, suspension, customers, comparison, unconcerned, argument, productive, freedom, comfortable.

#### **Лексико-грамматические тесты** ВАРИАНТ 1

1. One hand washes \_\_\_\_\_\_\_\_ other.

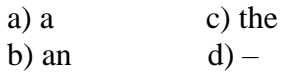

- 2. There is \_\_\_\_\_\_\_ white in the box. What is it? a) some c) nothing b) something d) anything
- 3. \_\_\_\_\_\_\_ knows that water is necessary for life. a) somebody c) anybody b) nobody d) everybody
- 4. I think dogs are \_\_\_\_\_\_\_ than cats. a) intelligent c) intelligenter b) more intelligent d) the most intelligent
- 5. We have very \_\_\_\_\_ money left. a) few c) little b) a few d) a little
- 6. Just look at \_\_\_\_\_ in the mirror, you are so dirty! a) your c) oneself b) you  $\overrightarrow{d}$  yourself

7. \_\_\_\_\_\_\_\_\_ late. a) not be c) don't be

 b) be not d) don't 8. What subjects she good at? a) does c) is b) has d) do 9. \_\_\_\_\_\_ you ever forgotten about your friend's birthday? a) did c) were b) have d) are 10. My mother knows Mrs. Dave better than I \_\_\_\_. a) did c) have b) am d) do 11. Kate when we entered. a) danced c) was dancing b) was danced d) has been dancing 12. When \_\_\_\_\_\_\_ you see Jack last time? a) did c) have b) do d) were 13. Who \_\_\_\_\_ you with your homework? a) do help c) does help b) helps d) help 14. \_\_\_\_\_\_\_\_\_ you read when you were 5? a) were able c) can b) could d) can't 15. If he \_\_\_\_\_ to come in time he will catch the train. a) will manage c) managed b) manages d) manage 16. I am not sure if he \_\_\_\_\_ come in time. a)  $---$  c) will b) is d) would 17. I really appreciate \_\_\_\_\_\_ to help me. a) you to offer c) your offering b) that you offering d) that you are offering 18. This car isn't going \_\_\_\_\_\_\_ in the race. a) to drive c) to be drive b) be driven d) to be driven 19. I didn't enjoy the party, and Mary didn't \_\_\_\_\_. a) either c) as well b) neither d) also 20. I can't stand \_\_\_\_\_\_\_ in a queue. a) to wait c) waiting b) wait d) be waiting

### **Темы докладов**

- 1. The Basic Services of the Internet
- 2. The Usenet
- 3. Report "Microsoft Tools"
- 4. Report "Protecting Your Computer from Viruses"
- 5. Report "Four Generations of Computers"

#### **Темы научных дискуссий (круглых столов)**

- 1. Education and Research (Book 2, Un. 12)
- 2. Hackers and Viruses (Book 3, Un.7)
- 3. Preventative Measures (Book 3 Un.9)
- 4. Artificial Intelligence

### **Вопросы к зачету (1, 2 семестр)**

- 1. What is Information Technology?
- 2. What do you use computers for at work?
- 3. Which components make up a typical desktop computer?
- 4. How do computers receive information from users?
- 5. What are some components of a computer network?
- 6. How does a computer help a business?
- 7. What is a user interface?
- 8. What kinds of word processing programs are there?
- 9. What are some problems with e-mail?
- 10. When do you browse the web at work?
- 11. How do you edit your pictures?
- 12. What do you use spreadsheets for?
- 13. What makes a good business website?
- 14. What do you know about desktop publishing?
- 15. What is videoconferencing?
- 16. How does on-line shopping help businesses?

### **Вопросы к зачету (3, 4 семестр):**

- 1. Describe a "FIT person". Are you a "FIT person"?
- 2. What are the key features of modern smartphones?
- 3. What does make payment system more secure?
- 4. What is input device?
- 5. What is output device?
- 6. How can we use storage devices?
- 7. What is a core function of a computer?
- 8. What are the ways of information output?
- 9. How can information be stored?
- 10. What is a typical computer found in many businesses and popular for home use?
- 11. What is a laptop? What benefits of a laptop do you know?
- 12. Wht is a tablet PC? What functions of the tablet PC do you know?
- 13. What is a PDA? What for can we use it?
- 14. What does ALU stand for? What does it do?
- 15. What is the function of the system clock?
- 16. What is a bus, backside bus, front-side bus?
- 17. What functions do the registers perform?
- 18. What do you know about multiple processors?
- 19. What type of memory is permanent and includes instructions needed by the CPU?
- 20. How can RAM be increased?
- 21. What is a MaskROM?
- 22. What is an input device? What input devices do you know?
- 23. What is the difference between two main types of RAM?
- 24. What do you know about the BIOS?
- 25. What is a firmware?

#### **Вопросы к зачету (5 семестр):**

- 1. What does "a computer-literate person" mean?
- 2. What do the people mean by the "basics"?
- 3. What is computing?
- 4. What is a program?
- 5. Give examples of using computers in everyday life
- 6. What is a computer?
- 7. What is a data?
- 8. What is memory?
- 9. What is electronics?
- 10. Where are electronic devices used?
- 11. What aim was realized with the invention of the transistor?
- 12. What advantages did the transistors have over the vacuum tubes?
- 13. Why is the development of electronics called a revolution?
- 14. What advantages of microelectronics do you know?
- 15. When was the very first calculating machine appear?
- 16. Who gave the ideas for producing logarithm tables?
- 17. Who designs computers and their accessory equipment?
- 18. What is the role of an analyst?
- 19. What types of computers do you know?
- 20. What are hybrid computers?
- 21. What is hardware
- 22. Give the definition of software.
- 23. What is firmware?
- 24. What is a personal computer?
- 25. When did the first personal computer appear?
- 26. What is a modem?
- 27. What is programming?
- 28. What is the essence of programming?
- 29. What programming languages do you know?
- 30. What is a User Interface?
- 31. What kinds of word processing programs are there?
- 32. What makes a good business website?
- 33. What do you know about desktop publishing?
- 34. What is videoconferencing? What can videoconferencing be used for?
- 35. How has digital technology changed photography and printing?
- 36. What kind of features do cell phones have?
- 37. How many ways can businesses communicate with each other?
- 38. How can GPS aid businesses?
- 39. What are the risks of online banking?
- 40. What makes a business's website look professional?

#### **Вопросы к экзамену (6 семестр):**

- 1. What does "a computer-literate person" mean?
- 2. What do the people mean by the "basics"?
- 3. What is the role of computers in our society?
- 4. What is computing?
- 5. What is a program?
- 6. Give examples of using computers in everyday life.
- 7. What is a computer?
- 8. What is a data?
- 9. What is memory?
- 10. What is electronics?
- 11. Where are electronic devices used?
- 12. What aim was realized with the invention of the transistor?
- 13. What advantages did the transistors have over the vacuum tubes?
- 14. Why is the development of electronics called a revolution?
- 15. What advantages of microelectronics do you know?
- 16. When was the very first calculating machine appear?
- 17. Who gave the ideas for producing logarithm tables?
- 18. What new details had the computers of 1970s?
- 19. Who designs computers and their accessory equipment?
- 20. What is the role of an analyst?
- 21. What types of computers do you know?
- 22. What are hybrid computers?
- 23. What is hardware?
- 24. Give the definition of software.
- 25. What is firmware?
- 26. What is a personal computer?
- 27. When did the first personal computer appear?
- 28. What is a modem?
- 29. What is programming?
- 30. What is the essence of programming?
- 31. What programming languages do you know?
- 32. What is the difference between two main types of RAM?
- 33. What do you know about the BIOS?
- 34. What is a firmware?
- 35. Where is the difference in the usage of flatbed and handheld scanners?
- 36. What is a barcode reader?
- 37. What is Optical Character Recognition?
- 38. What do you know about refresh rate?
- 39. What are the three advantages of OLED displays?
- 40. What is a printer?
- 41. What is an imagesetter?
- 42. What are the advantages and disadvantages of inkjet printers?
- 43. What are storage devices? What do they usually consist of?
- 44. Compare optical discs and magnetic disks. What is similar and what is different?
- 45. What is flash memory?
- 46. What is a User Interface?
- 47. What do you know about desktop publishing?
- 48. . What is videoconferencing? What can videoconferencing be used for?
- 49. How can GPS aid businesses?
- 50. How can social networking sites help businesses?

51. What makes a good business website? What makes a business's website look professional?

### **Примеры практических заданий к зачету (экзамену)**

### **Тест контроля уровня исходных знаний** (1 курс 1 семестр)

### **1. Прочитайте текст и ответьте на вопрос:**

Why must the writer find his ticket?

### An Absent-minded Writer

A well-known writer was once traveling by train. When the ticket-collector came for the tickets, the writer could not find his ticket. The ticket-collector who had recognized the writer told him not to be nervous about the ticket, saying that he would come for it at the next station. But at the next station there was the same difficulty, and the writer could not find his ticket anywhere. "Never mind" said the ticket-collector. "Don't trouble yourself. I believe that you have got a ticket". "I must find it," answered the writer, "I need to know where I am going".

### **2. Вставьте вместо точек глагол "to be" в нужной форме.**

1.No news ...... good news.

2.Where .......... my glasses?

3.What ............ the information?

4.His trousers ....... old.

5.There ....... no money in my pocket.

6.What ........her progress in English?

7. .....his advice useful?

8. .....her knowledge of English good?

9. .....fruit cheap in autumn?

10. Where .....your clothes?

#### **3. Вставьте вместо точек глагол «to be» в нужной форме.**

- 1.He .....got a calculator.
- 2.They .....got a bicycle.
- 3.She .....got a lot of friends.

#### **4. Поставьте предложения в вопросительную и отрицательную формы.**

- 1.My parents are nice people.
- 2.The Statue of Liberty is a symbol of New York City.
- 3.Mike has a friendly family.
- 4.We have a tiny house.

#### **5.Вставьте вместо точек артикли «a (an)» или «the».**

- 2. ..... UK is situated on ..... British isles.
- 3. ..... Atlantic Ocean washes if from .....west.
- 4. ..... Ural mountains divide ..... Russia into ..... Europe and ..... Asia.
- 5.This is .....my uncles house.
- 6.We'll meet on .....Monday?
- 7.Is there life on .....Moon?
- 8. .....man is .....well-known writer.

#### **6. Выберите и поставьте вместо точек подходящий по смыслу модальный глагол.**

- 1.I .....believe it. (can't, couldn't, won't be able to)
- 2. I am afraid I .....come on Saturday evening. (can't, couldn't, won't be able to)
- 3.My brother .....read when he was five. (can't, couldn't, won't be able to)
- 4.You .....smoke here. (mustn't, shouldn't, can't)
- 5.We .....to work on Saturday. (have to, must, can)
- 6.The train .....to arrive at 5 p.m. (can, must, is to, are to)
- 7.You .....work hard to get good results. (can, may, must)
- 8. ..... I take your pen? (can, may, must)

#### **7. Раскройте скобки, употребив нужную степень сравнения прилагательных.**

1.Russia is (large) country in the world.

- 2.February is (short) than January.
- 3.Exercise 5 is (difficult) than Exercise 6.
- 4.Nick's birthday is (happy) holiday for him.
- 5.Today Mary feels herself (good) than yesterday.
- 6.July is (hot) month of summer.

#### **8. Вставьте подходящие по смыслу слова.**

- 1.People see films on TV or go to see them at ..... .
- 2.The man who delivers newspapers is called ..... .
- 3.People who live in cities are ..... .
- 4.When we arrive in another city or town we stay at ..... .
- 5.If you want to be healthy and strong you should go in for ..... .
- 6.My mother and my father are my ..... .
- 7. English is a very popular ...... .
- 8. People like to celebrate different ..... .
- 9. January, February, March, April are ..... .
- 10. Potato, carrot, beet, onion, tomato are ..... .

#### **9. Ответьте на вопросы.**

- 1.You are a student, aren't you?
- 2. Are you 17 or 18 years old?
- 3. Where do you live?
- 4. What are your parents?
- 5. When did you finish school?
- 6. When did you begin to learn English?
- 7. How long have you been learning English?
- 8. What did you do at the English lessons in school?
- 9. Are you good at English grammar?
- 10. What university have entered?
- 11. When will you graduate from it?

#### **Лексико-грамматические тесты** ВАРИАНТ 1

1. One hand washes other. a) a c) the b) an  $d$ ) – 2. There is \_\_\_\_\_\_\_\_ white in the box. What is it? a) some c) nothing b) something d) anything 3. \_\_\_\_\_\_\_ knows that water is necessary for life. a) somebody c) anybody b) nobody d) everybody 4. I think dogs are \_\_\_\_\_\_\_ than cats. a) intelligent c) intelligenter b) more intelligent d) the most intelligent 5. We have very \_\_\_\_\_\_ money left. a) few c) little b) a few d) a little 6. Just look at \_\_\_\_\_ in the mirror, you are so dirty! a) your c) oneself b) you d) yourself 7. \_\_\_\_\_\_\_\_\_ late. a) not be c) don't be b) be not d) don't 8. What subjects \_\_\_\_\_\_\_ she good at? a) does c) is b) has d) do 9.  $\frac{1}{\text{a) did}}$  you ever forgotten about your friend's birthday? c) were b) have d) are 10. My mother knows Mrs. Dave better than I \_\_\_\_. a) did c) have b) am d) do 11. Kate when we entered. a) danced c) was dancing b) was danced d) has been dancing 12. When \_\_\_\_\_\_\_ you see Jack last time? a) did c) have b) do d) were 13. Who \_\_\_\_\_ you with your homework? a) do help  $\overline{c}$  c) does help

 b) helps d) help 14. vou read when you were 5? a) were able c) can b) could d) can't 15. If he to come in time he will catch the train. a) will manage c) managed b) manages d) manage 16. I am not sure if he \_\_\_\_\_ come in time.  $a)$  --- c) will b) is d) would 17. I really appreciate \_\_\_\_\_\_ to help me. a) you to offer c) your offering b) that you offering d) that you are offering 18. This car isn't going in the race. a) to drive c) to be drive b) be driven d) to be driven 19. I didn't enjoy the party, and Mary didn't \_\_\_\_\_. a) either c) as well b) neither d) also 20. I can't stand \_\_\_\_\_\_\_ in a queue. a) to wait c) waiting

b) wait d) be waiting

**7.4 Методические материалы, определяющие процедуры оценивания знаний, умений и навыков, опыта деятельности, характеризующих этапы формирования компетенций**

#### **Критерии оценивания кейс-заданий**

Результат выполнения кейс-задания оценивается с учетом следующих критериев:

– полнота проработки ситуации;

- полнота выполнения задания;
- новизна и неординарность представленного материала и решений;

– перспективность и универсальность решений;

– умение аргументировано обосновать выбранный вариант решения.

Если результат выполнения кейс-задания соответствует обозначенному критерию студенту присваивается один балл (за каждый критерий по 1 баллу).

**Оценка «отлично»** – при наборе в 5 баллов.

**Оценка «хорошо»** – при наборе в 4 балла.

**Оценка «удовлетворительно» –** при наборе в 3 балла.

**Оценка «неудовлетворительно» –** при наборе в 2 балла.

### **Критерии оценки знаний обучающихся при проведении тестирования:**

Оценка «отлично» выставляется при условии правильного ответа обучающегося не менее чем 85 % тестовых заданий;

Оценка «хорошо» выставляется при условии правильного ответа обучающегося не менее чем 70 % тестовых заданий;

Оценка «удовлетворительно» выставляется при условии правильного ответа обучающегося не менее 51 %;

Оценка «неудовлетворительно» выставляется при условии правильного ответа обучающегося менее чем на 50 % тестовых заданий.

### **Критерии оценки доклада**

Критериями оценки доклада являются:

а) соответствие содержания заявленной теме;

б) актуальность, новизна и значимость темы;

в) четкая постановка цели и задач исследования;

г) аргументированность и логичность изложения;

д) научная новизна и достоверность полученных результатов;

е) свободное владение материалом;

ж) состав и количество используемых источников и литературы;

з) культура речи, ораторское мастерство;

и) выдержанность регламента.

Оценка «**отлично**» — выполнены все требования к выполнению доклада: обозначена проблема и обоснована её актуальность; сделан анализ различных точек зрения на рассматриваемую проблему и логично изложена собственная позиция; сформулированы выводы, тема раскрыта полностью, выдержан регламент; доклад хорошо воспринимается на слух.

Оценка «**хорошо**» — основные требования к докладу выполнены, но при этом допущены недочёты. В частности, имеются неточности в изложении материала; отсутствует логическая последовательность в суждениях; не выдержан регламент; имеются упущения в оформлении речи.

Оценка «**удовлетворительно**» — имеются существенные отступления от требований к докладу. В частности: тема освещена лишь частично; допущены фактические ошибки в содержании доклада; отсутствуют выводы.

Оценка «неудовлетворительно» — тема доклада не раскрыта, обнаруживается существенное непонимание проблемы или доклад не представлен вовсе.

### **Критерии оценивания дискуссии:**

**Оценка «5» (отлично)**ставится, если: обучающийся полно усвоил учебный материал; проявляет навыки анализа, обобщения, критического осмысления, публичной речи, аргументации, ведения дискуссии и полемики, критического восприятия информации; материал изложен грамотно, в определенной логической последовательности, точно используется терминология; показано умение иллюстрировать теоретические положения конкретными примерами, применять их в новой ситуации; высказывать свою точку зрения; продемонстрировано усвоение ранее изученных сопутствующих вопросов, сформированность и устойчивость компетенций, умений и навыков. Могут быть допущены одна – две неточности при освещении второстепенных вопросов.

**Оценка «4» (хорошо)** ставится, если: ответ удовлетворяет в основном требованиям на оценку «5», но при этом имеет один из недостатков: в усвоении учебного материала допущены небольшие пробелы, не исказившие содержание ответа; допущены один – два недочета в формировании навыков публичной речи, аргументации, ведения дискуссии и полемики, критического восприятия информации.

**Оценка «3» (удовлетворительно)** ставится, если: неполно или непоследовательно раскрыто содержание материала, но показано общее понимание вопроса и продемонстрированы умения, достаточные для дальнейшего усвоения материала; имелись затруднения или допущены ошибки в определении понятий, использовании терминологии, исправленные после нескольких наводящих вопросов; при неполном знании теоретического материала выявлена недостаточная сформированность компетенций, умений и навыков, учащийся не может применить теорию в новой ситуации.

**Оценка «2» (неудовлетворительно)** ставится, если: не раскрыто основное содержание учебного материала; обнаружено незнание или непонимание большей или наиболее важной части учебного материала; допущены ошибки в определении понятий, при использовании терминологии, которые не исправлены после нескольких наводящих вопросов; не сформированы компетенции, умения и навыки публичной речи, аргументации, ведения дискуссии и полемики, критического восприятия информации

### **Критерии оценки зачета**

Оценки «**зачтено**» и «**незачтено**» выставляются по дисциплинам, формой заключительного контроля которых является зачет. При этом оценка «зачтено» должна соответствовать параметрам любой из положительных оценок («отлично», «хорошо», «удовлетворительно»), а «незачтено» параметрам оценки «неудовлетворительно».

### **Критерии оценки на экзамене**

Оценка «отлично» выставляется обучающемуся, который обладает всесторонними, систематизированными и глубокими знаниями материала учебной программы, умеет свободно выполнять задания, предусмотренные учебной программой, усвоил основную и ознакомился с дополнительной литературой, рекомендованной учебной программой. Как правило, оценка «отлично» выставляется обучающемуся усвоившему взаимосвязь основных положений и понятий дисциплины в их значении для приобретаемой специальности, проявившему творческие способности в понимании, изложении и использовании учебного материала, правильно обосновывающему принятые решения, владеющему разносторонними навыками и приемами выполнения практических работ.

Оценка «хорошо» выставляется обучающемуся, обнаружившему полное знание материала учебной программы, успешно выполняющему предусмотренные учебной программой задания, усвоившему материал основной литературы, рекомендованной учебной программой. Как правило, оценка «хорошо» выставляется обучающемуся, показавшему систематизированный характер знаний по дисциплине, способному к самостоятельному пополнению знаний в ходе дальнейшей учебной и профессиональной деятельности, правильно применяющему теоретические положения при решении практических вопросов и задач, владеющему необходимыми навыками и приемами выполнения практических работ.

Оценка «удовлетворительно» выставляется обучающемуся, который показал знание основного материала учебной программы в объеме, достаточном и необходимым для дальнейшей учебы и предстоящей работы по специальности, справился с выполнением заданий, предусмотренных учебной программой, знаком с основной литературой, рекомендованной учебной программой. Как правило, оценка «удовлетворительно» выставляется обучающемуся, допустившему погрешности в ответах на экзамене или выполнении экзаменационных заданий, но обладающему необходимыми знаниями под руководством преподавателя для устранения этих погрешностей, нарушающему последовательность в изложении учебного материала и испытывающему затруднения при выполнении практических работ.

Оценка «неудовлетворительно» выставляется обучающемуся, не знающему основной части материала учебной программы, допускающему принципиальные ошибки в выполнении предусмотренных учебной программой заданий, неуверенно с большими затруднениями выполняющему практические работы. Как правило, оценка «неудовлетворительно» выставляется обучающемуся, который не может продолжить обучение или приступить к деятельности по специальности по окончании университета без дополнительных занятий по соответствующей дисциплине.

Контроль освоения дисциплины «Иностранный язык» проводится в соответствии Положением системы менеджмента качества КубГАУ 2.5.1 – «Текущий контроль успеваемости и промежуточная аттестация обучающихся».

# **8 Перечень основной и дополнительной учебной литературы**

Основная литература:

1. Погребняк Н. В., Степанова А. П. Учебное пособие «Английский язык» для бакалавров факультета Прикладной информатики. Краснодар :Куб $\Gamma$ АУ, 2019. – 80 с. Режим доступа: [https://edu.kubsau.ru/file.php/117/Ucheb\\_posobie\\_Pogrebnjak\\_Stepanova\\_Angliis](https://edu.kubsau.ru/file.php/117/Ucheb_posobie_Pogrebnjak_Stepanova_Angliiskii_jazyk_dlja_bakalavrov_455777_v1_.PDF) kii jazyk dlja bakalavrov 455777 v1 .PDF

2. Вичугов В.Н. Английский язык для специалистов в области интернет-технологий [электронный ресурс]: учебное пособие/Вичугов В.Н., Краснова Т.И. –2 изд. М. Изд. Юрайт, 2018 205 с. – Серия – Бакалавр. Академический курс. Электрон. Текстовые данные – Режим доступа <http://www.iprbookshop.ru/34650>

3. Сохрякова, Е. С. Английский язык : учебное пособие / Е. С. Сохрякова. — Омск : Омский государственный институт сервиса, Омский государственный технический университет, 2014. — 99 c. — ISBN 978-5- 93252-321-6. — Текст : электронный // Электронно-библиотечная система IPR BOOKS : [сайт]. — URL:<http://www.iprbookshop.ru/26678.html>

8. Симхович, В. А. Практическая грамматика английского языка = Practical English Grammar : учебное пособие / В. А. Симхович. — Минск : Вышэйшая школа, 2014. — 328 c. — ISBN 978-985-06-2487-1. — Текст : электронный // Электронно-библиотечная система IPR BOOKS : [сайт]. — URL:<http://www.iprbookshop.ru/35529.html>

Дополнительная литература:

1. Английский язык – 3 / М. А. Волкова, Е. Ю. Клепко, Т. А. Кузьмина [и др.]. — 3-е изд. — Москва : Интернет-Университет Информационных Технологий (ИНТУИТ), Ай Пи Эр Медиа, 2019. — 112 c. — ISBN 978-5-4486- 0501-7. — Текст : электронный // Электронно-библиотечная система IPR BOOKS : [сайт]. — URL:<http://www.iprbookshop.ru/79701.html>

2. Иксанова М.Г. English for Students of Programming [Электронный ресурс]: учебное пособие/ М.Г. Иксанова— Электрон. текстовые данные.— М.: Евразийский открытый институт, 2011.— 104 c.— Режим доступа: <http://www.iprbookshop.ru/10587.html>

3. Игнатова, Е. В. Язык информационных технологий : учебное пособие / Е. В. Игнатова. — Москва : Евразийский открытый институт, 2011. — 75 c. — ISBN 978-5-374-00576-9. — Текст : электронный // Электроннобиблиотечная система IPR BOOKS : [сайт]. — URL: <http://www.iprbookshop.ru/11143.html>

# **9 Перечень ресурсов информационно-телекоммуникационной сети «Интернет»**

## Перечень ЭБС

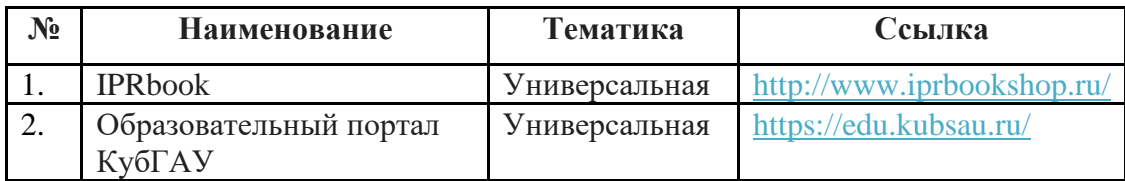

### **Перечень рекомендуемых интернет сайтов:**

- 1. Мировая цифровая библиотека http://www.wdl.org/ru/
- 2. <http://www.lingvo-online.ru/ru>
- 3. <https://lingualeo.com/>ru
- 4. [https://www.busuu.com](https://www.busuu.com/)
- 5. The Wall Street Journal. <http://www.wsj.com/europe>
- 6. The Economist.<http://www.economist.com/>
- 7. Financial Times.<http://www.ft.com/home/europe>
- 8. The New York Times.<http://www.nytimes.com/>
- 9. The Independent.<http://www.independent.co.uk/>
- 10. The Times.<http://www.thetimes.co.uk/>
- 11. The Guardian.<https://www.theguardian.com/international>
- 12. The Daily Telegraph. http://www.telegraph.co.uk/

# **10 Методические указания для обучающихся по освоению дисциплины**

1. Копейкина И.И. Методическая разработка по английскому языку «A Few Steps to Business English», Несколько шагов к деловому английскому, Краснодар, 2011. Режим доступа:<https://edu.kubsau.ru/file.php/117/28.pdf>

2. Тарасенко Н.Н. Разговорный английский. English for Communication. Учебно-методическое пособие для бакалавров факультета прикладной информатики, 2014., 100 экз. Режим доступа: <https://edu.kubsau.ru/file.php/117/26.pdf>

4. Криворучко И.С. Учебно-методическое пособие для бакалавров и специалистов факультета прикладной информатики. 3 этап обучения. Краснодар, 2011., 100 экз. Режим доступа: <https://edu.kubsau.ru/file.php/117/07.pdf>

5. Контрольные задания по английскому языку: практикум / Н.П. Стржельбицкая, А.Э. Зайцева, З.А. Меликян [и др.] – Краснодар: КубГАУ, 2014. – 140 с. (размещено в составе документов кафедры). Режим доступа: <https://kubsau.ru/upload/iblock/009/009bbd53820d0a928a3c246b9b79933b.pdf>

9. Погребняк Н. В., Степанова А. П. Учебное пособие «Английский язык» для бакалавров факультета Прикладной информатики. Краснодар :КубГАУ, 2019. – 80 с. Режим доступа: [https://edu.kubsau.ru/file.php/117/Ucheb\\_posobie\\_Pogrebnjak\\_Stepanova\\_Angliis](https://edu.kubsau.ru/file.php/117/Ucheb_posobie_Pogrebnjak_Stepanova_Angliiskii_jazyk_dlja_bakalavrov_455777_v1_.PDF) kii jazyk dlja bakalavrov 455777 v1 .PDF

10. Криворучко И.С. Учебно-методическое пособие по английскому языку для бакалавров и специалистов факультета прикладной информатики (3 этап обучения) /Куб.гос.аграр. ун-т. – Краснодар, 2011. – 46 с. – 100 экз. Режим доступа:<https://edu.kubsau.ru/file.php/117/07.pdf>

11. Английский язык: общий курс : учеб.-метод. пособие /М. Э. Мосесова, Н. Б. Айвазян. – Краснодар :КубГАУ, 2018. – 103 с. (размещено на образовательном портале и в составе документов кафедры на официальном сайте университета). Режим доступа: [https://edu.kubsau.ru/file.php/117/Metodichka\\_TEST\\_INDIGO\\_446769\\_v1\\_.PDF](https://edu.kubsau.ru/file.php/117/Metodichka_TEST_INDIGO_446769_v1_.PDF)

12. Иностранный язык (английский) в сфере интернет-технологий : учеб. пособие / Н. В. Погребняк, C. Г. Карамышева. – Краснодар : КубГАУ, 2022. – 137 с.<https://edu.kubsau.ru/mod/resource/view.php?id=11878>

13. Английский язык в век современных технологий: учеб. пособие / C. Г. Карамышева. – Краснодар : КубГАУ, 2021. – 110 с. <https://edu.kubsau.ru/mod/resource/view.php?id=9690>

14. Английский язык English for IT students: Internet: учеб. пособие / Н. В. Погребняк. – Краснодар : КубГАУ, 2021. – 111 с. <https://edu.kubsau.ru/mod/resource/view.php?id=9766>

Процесс обучения представляет совместные действия преподавателя и обучаемого для достижения поставленных целей и задач. Для этого важно эффективно организовать усвоение учебного материала для самостоятельной работы обучаемых. Прежде всего, необходимо с помощью языковых упражнений обеспечить их специально отработанным и методически организованном материалом. Этот порядок выполнения заданий самостоятельно основывается на усвоении языка, его грамматической и лексической системе.

При отборе и организации самостоятельной работы в рамках интерактивного обучения важно показать, как устроен язык, но еще более важно показать, как он употребляется для формирования языковой и коммуникативной компетенции. Порядок выполнения самостоятельных заданий осуществляется с помощью поэтапной лингвистической информации (грамматическая структура, лексика по специальности, которые соответствуют определенному уровню на первом курсе и на втором).

Самостоятельное освоение лексики помогает закрепить ассоциативные связи между русскими и английскими эквивалентами и способствует развитию умения участвовать в профессиональной речевой деятельности. Списки слов и словосочетаний на двух языках позволяют самостоятельно проверить степень запоминания лексики пройденных тем и самостоятельно готовиться к творческим заданиям типа: «прокомментируйте, найдите материалы в разных газетах на одинаковую тему, сопоставьте, сравните источники, точки зрения».

# **11 Перечень информационных технологий, используемых при осуществлении образовательного процесса по дисциплине, включая перечень программного обеспечения и информационных справочных систем**

Информационные технологии, используемые при осуществлении образовательного процесса по дисциплине позволяют: обеспечить взаимодействие между участниками образовательного процесса, в том числе синхронное и (или) асинхронное взаимодействие посредством сети "Интернет"; фиксировать ход образовательного процесса, результатов промежуточной аттестации по дисциплине и результатов освоения образовательной программы; организовать процесс образования путем визуализации изучаемой информации посредством использования презентаций, учебных фильмов; контролировать результаты обучения на основе компьютерного тестирования.

### **Программное обеспечение:**

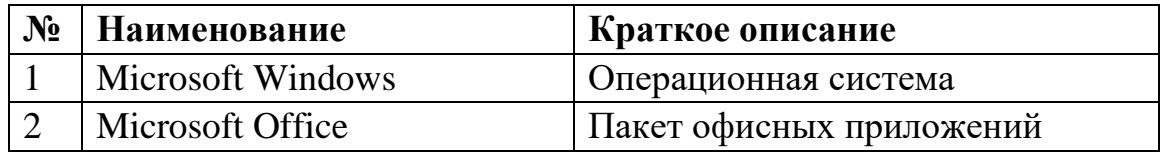

## **Перечень современных профессиональных баз данных, информационных справочных и поисковых систем**

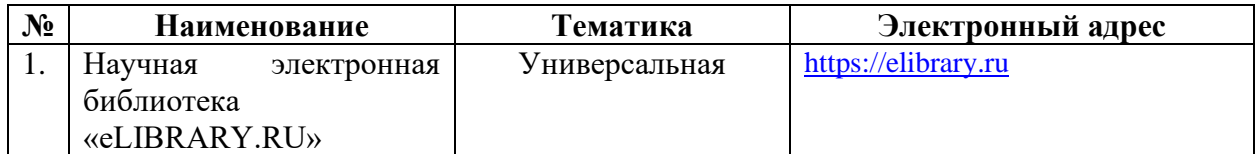

## **Доступ к сети Интернет и ЭИОС университета**

# **12 Материально-техническое обеспечение для обучения по дисциплине**

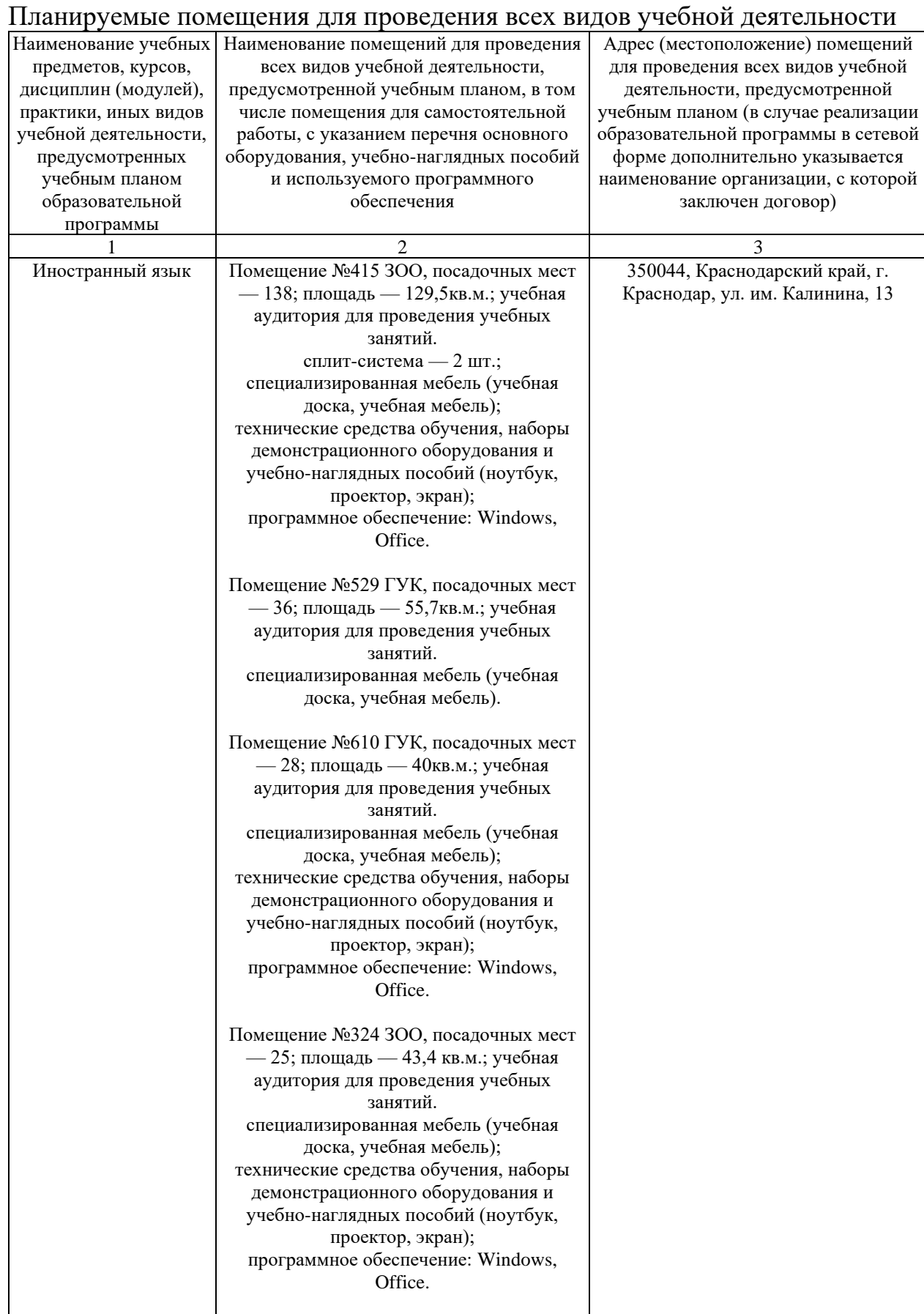

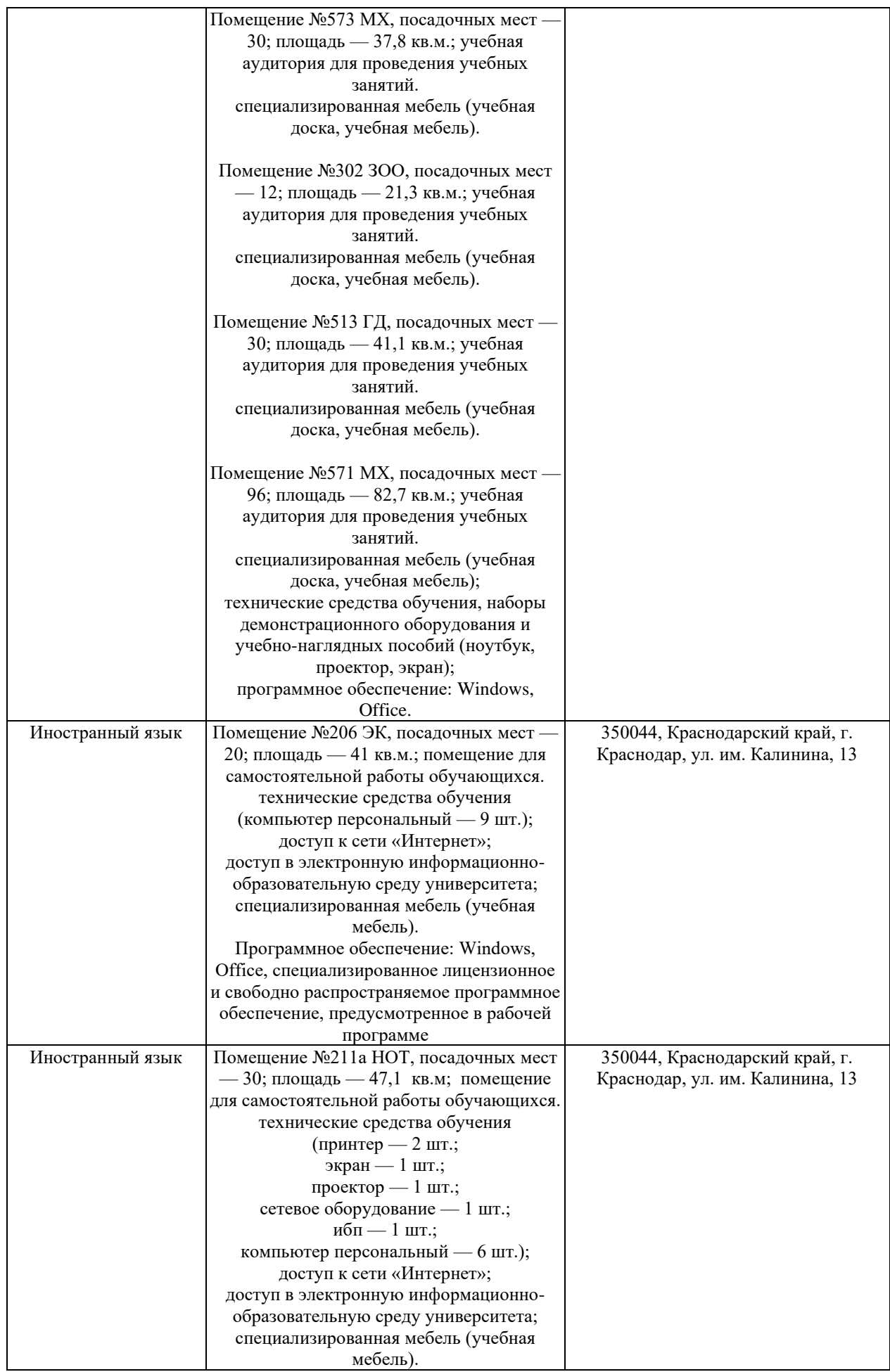

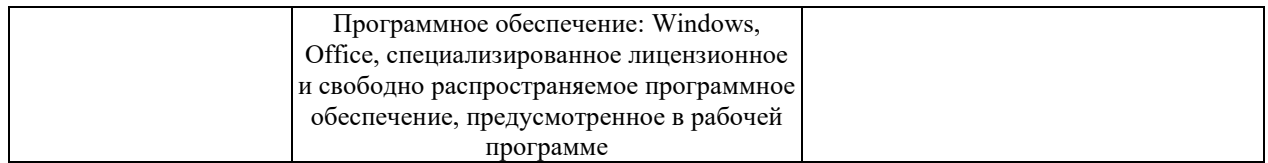